# **websockets Documentation**

*Release 9.0*

**Aymeric Augustin**

**May 02, 2021**

# **CONTENTS**

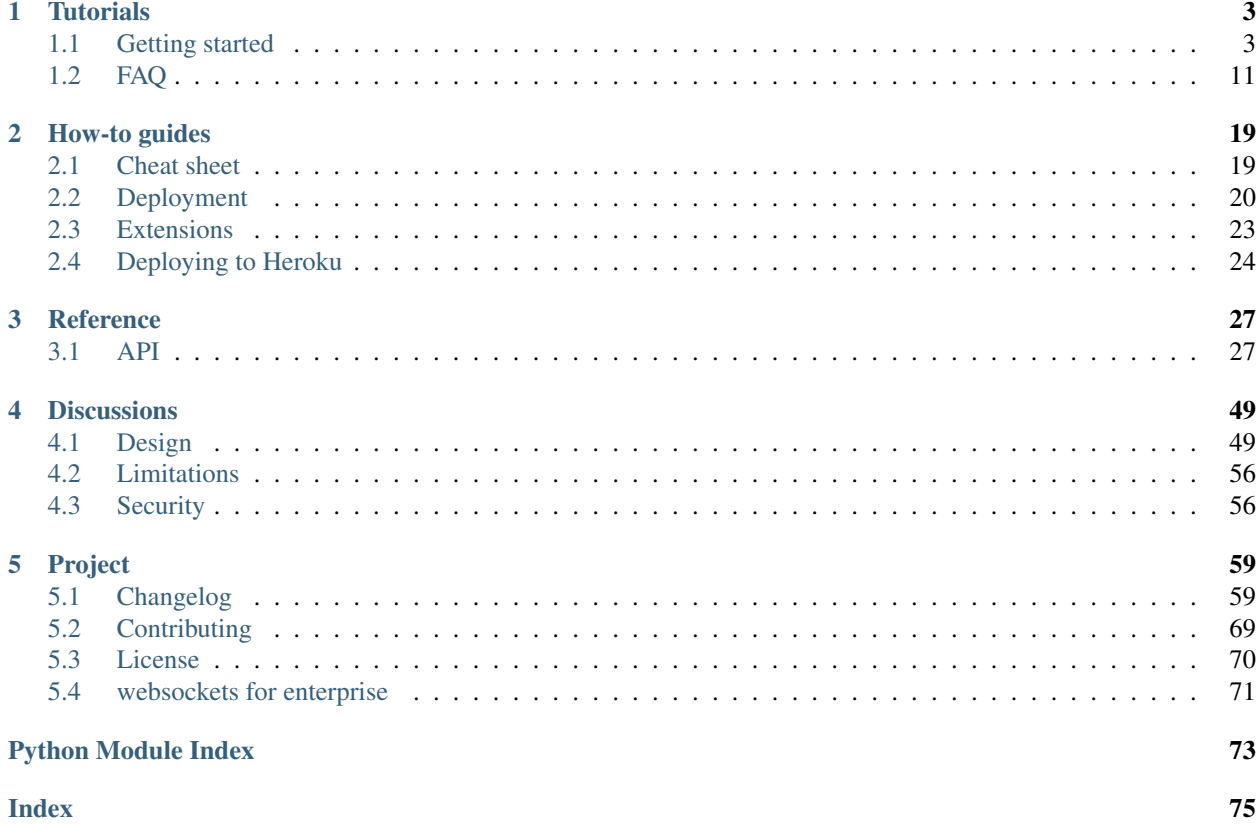

websockets is a library for building WebSocket [servers](https://github.com/aaugustin/websockets/blob/master/example/server.py) and [clients](https://github.com/aaugustin/websockets/blob/master/example/client.py) in Python with a focus on correctness and simplicity.

Built on top of [asyncio](https://docs.python.org/3/library/asyncio.html#module-asyncio), Python's standard asynchronous I/O framework, it provides an elegant coroutine-based API.

Here's how a client sends and receives messages:

```
#!/usr/bin/env python
import asyncio
import websockets
async def hello():
   uri = "ws://localhost:8765"async with websockets.connect(uri) as websocket:
       await websocket.send("Hello world!")
       await websocket.recv()
asyncio.get_event_loop().run_until_complete(hello())
```
And here's an echo server:

```
#!/usr/bin/env python
import asyncio
import websockets
async def echo(websocket, path):
   async for message in websocket:
        await websocket.send(message)
start_server = websockets.serve(echo, "localhost", 8765)
asyncio.get_event_loop().run_until_complete(start_server)
asyncio.get_event_loop().run_forever()
```
Do you like it? Let's dive in!

### **CHAPTER**

# **ONE**

# **TUTORIALS**

<span id="page-6-0"></span>If you're new to websockets, this is the place to start.

# <span id="page-6-1"></span>**1.1 Getting started**

### **1.1.1 Requirements**

websockets requires Python 3.6.1.

You should use the latest version of Python if possible. If you're using an older version, be aware that for each minor version (3.x), only the latest bugfix release (3.x.y) is officially supported.

### **1.1.2 Installation**

Install websockets with:

pip install websockets

### **1.1.3 Basic example**

<span id="page-6-2"></span>Here's a WebSocket server example.

It reads a name from the client, sends a greeting, and closes the connection.

```
#!/usr/bin/env python
# WS server example
import asyncio
import websockets
async def hello(websocket, path):
   name = await websocket.recv()
   print(f''< {name}")
   greeting = f"Hello {name}!"
    await websocket.send(greeting)
    print(f"> {greeting}")
```

```
start_server = websockets.serve(hello, "localhost", 8765)
asyncio.get_event_loop().run_until_complete(start_server)
asyncio.get_event_loop().run_forever()
```
On the server side, websockets executes the handler coroutine hello once for each WebSocket connection. It closes the connection when the handler coroutine returns.

Here's a corresponding WebSocket client example.

```
#!/usr/bin/env python
# WS client example
import asyncio
import websockets
async def hello():
    uri = "ws://localhost:8765"async with websockets.connect(uri) as websocket:
        name = input("What's your name? ")
        await websocket.send(name)
        print (f") {name}")
        greeting = await websocket.recv()
        print(f"< {greeting}")
asyncio.get_event_loop().run_until_complete(hello())
```
Using connect () as an asynchronous context manager ensures the connection is closed before exiting the hello coroutine.

### **1.1.4 Secure example**

Secure WebSocket connections improve confidentiality and also reliability because they reduce the risk of interference by bad proxies.

The WSS protocol is to WS what HTTPS is to HTTP: the connection is encrypted with Transport Layer Security (TLS) — which is often referred to as Secure Sockets Layer (SSL). WSS requires TLS certificates like HTTPS.

Here's how to adapt the server example to provide secure connections. See the documentation of the  $s_1 \text{ mod } s_2$ configuring the context securely.

```
#!/usr/bin/env python
# WSS (WS over TLS) server example, with a self-signed certificate
import asyncio
import pathlib
import ssl
import websockets
async def hello(websocket, path):
    name = await websocket.recv()
    print(f"< {name}")
```

```
greeting = f"Hello (name)!"await websocket.send(greeting)
    print(f"> {qreeting}")
ssl_context = ssl.SSLContext(ssl.PROTOCOL_TLS_SERVER)
localhost_pem = pathlib.Path(__file__).with_name("localhost.pem")
ssl_context.load_cert_chain(localhost_pem)
start_server = websockets.serve(
   hello, "localhost", 8765, ssl=ssl_context
)
asyncio.get_event_loop().run_until_complete(start_server)
asyncio.get_event_loop().run_forever()
```
Here's how to adapt the client.

```
#!/usr/bin/env python
# WSS (WS over TLS) client example, with a self-signed certificate
import asyncio
import pathlib
import ssl
import websockets
ssl_context = ssl.SSLContext(ssl.PROTOCOL_TLS_CLIENT)
localhost_pem = pathlib.Path(__file__).with_name("localhost.pem")
ssl_context.load_verify_locations(localhost_pem)
async def hello():
   uri = "wss://localhost:8765"async with websockets.connect(
       uri, ssl=ssl_context
   ) as websocket:
       name = input("What's your name? ")
       await websocket.send(name)
       print(f") {name}")
        greeting = await websocket.recv()
       print(f"< {greeting}")
asyncio.get event loop().run until complete(hello())
```
This client needs a context because the server uses a self-signed certificate.

A client connecting to a secure WebSocket server with a valid certificate (i.e. signed by a CA that your Python installation trusts) can simply pass  $s = Tr$ ue to connect () instead of building a context.

### **1.1.5 Browser-based example**

Here's an example of how to run a WebSocket server and connect from a browser.

Run this script in a console:

```
#!/usr/bin/env python
# WS server that sends messages at random intervals
import asyncio
import datetime
import random
import websockets
async def time(websocket, path):
   while True:
       now = datetime.datetime.utconv().isoformat() + "Z"await websocket.send(now)
        await asyncio.sleep(random.random() * 3)
start_server = websockets.serve(time, "127.0.0.1", 5678)
asyncio.get_event_loop().run_until_complete(start_server)
asyncio.get_event_loop().run_forever()
```
Then open this HTML file in a browser.

```
<!DOCTYPE html>
<html>
    <head>
        <title>WebSocket demo</title>
    </head>
    <body>
        <script>
            var ws = new WebSocket("ws://127.0.0.1:5678/"),
                messages = document.createElement('ul');
            ws.onmessage = function (event) {
                var messages = document.getElementsByTagName('ul')[0],
                    message = document.createElement('li'),
                    content = document.createTextNode(event.data);
                message.appendChild(content);
                messages.appendChild(message);
            };
            document.body.appendChild(messages);
        </script>
    </body>
</html>
```
### **1.1.6 Synchronization example**

A WebSocket server can receive events from clients, process them to update the application state, and synchronize the resulting state across clients.

Here's an example where any client can increment or decrement a counter. Updates are propagated to all connected clients.

The concurrency model of [asyncio](https://docs.python.org/3/library/asyncio.html#module-asyncio) guarantees that updates are serialized.

```
Run this script in a console:
```

```
#!/usr/bin/env python
# WS server example that synchronizes state across clients
import asyncio
import json
import logging
import websockets
logging.basicConfig()
STATE = {\texttt{"value"}: 0}USERS = set()def state_event():
    return json.dumps({"type": "state", **STATE})
def users_event():
    return json.dumps({"type": "users", "count": len(USERS)})
async def notify_state():
    if USERS: # asyncio.wait doesn't accept an empty list
        message = state_events()await asyncio.wait([user.send(message) for user in USERS])
async def notify_users():
    if USERS: # asyncio.wait doesn't accept an empty list
        message = users_events ()
        await asyncio.wait([user.send(message) for user in USERS])
async def register(websocket):
    USERS.add(websocket)
    await notify_users()
async def unregister(websocket):
   USERS.remove(websocket)
    await notify_users()
async def counter(websocket, path):
```

```
# register(websocket) sends user_event() to websocket
    await register(websocket)
   try:
        await websocket.send(state_event())
        async for message in websocket:
            data = json.loads(message)
            if data["action"] == "minus":
                STATE["value"] -= 1
                await notify_state()
            elif data["action"] == "plus":
                STATE["value"] += 1
                await notify_state()
            else:
                logging.error("unsupported event: %s", data)
    finally:
        await unregister(websocket)
start_server = websockets.serve(counter, "localhost", 6789)
asyncio.get_event_loop().run_until_complete(start_server)
asyncio.get_event_loop().run_forever()
```
Then open this HTML file in several browsers.

```
<!DOCTYPE html>
<html>
    <head>
        <title>WebSocket demo</title>
        <style type="text/css">
            body {
                font-family: "Courier New", sans-serif;
                text-align: center;
            }
            .buttons {
                font-size: 4em;
                display: flex;
                justify-content: center;
            }
            .button, .value {
                line-height: 1;
                padding: 2rem;
                margin: 2rem;
                border: medium solid;
                min-height: 1em;
                min-width: 1em;
            }
            .button {
                cursor: pointer;
                user-select: none;
            }
            .minus {
                color: red;
            }
            .plus {
                color: green;
            }
```

```
(continued from previous page)
```

```
.value {
                min-width: 2em;
            }
            .state {
                font-size: 2em;
            }
        </style>
    </head>
    <body>
        <div class="buttons">
            <div class="minus button">-</div>
            <div class="value">?</div>
            <div class="plus button">+</div>
        </div>
        <div class="state">
            <span class="users">?</span> online
        </div>
        <script>
            var minus = document.querySelector('.minus'),
                plus = document.querySelector('.plus'),
                value = document.querySelector('.value'),
                users = document.querySelector('.users'),
                websocket = new WebSocket("ws://127.0.0.1:6789/");
            minus.onclick = function (event) {
                websocket.send(JSON.stringify({action: 'minus'}));
            }
            plus.onclick = function (event) {
                websocket.send(JSON.stringify({action: 'plus'}));
            }
            websocket.onmessage = function (event) {
                data = JSON.parse(event.data);
                switch (data.type) {
                    case 'state':
                        value.textContent = data.value;
                        break;
                    case 'users':
                        users.textContent = (
                            data.count.toString() + " user" +
                            (data.count == 1 ? " " : "s") ;
                        break;
                    default:
                        console.error(
                            "unsupported event", data);
                }
            };
        </script>
    </body>
</html>
```
### **1.1.7 Common patterns**

You will usually want to process several messages during the lifetime of a connection. Therefore you must write a loop. Here are the basic patterns for building a WebSocket server.

### **Consumer**

For receiving messages and passing them to a consumer coroutine:

```
async def consumer_handler(websocket, path):
    async for message in websocket:
        await consumer(message)
```
In this example, consumer represents your business logic for processing messages received on the WebSocket connection.

Iteration terminates when the client disconnects.

### **Producer**

For getting messages from a producer coroutine and sending them:

```
async def producer_handler(websocket, path):
    while True:
        message = await producer()
        await websocket.send(message)
```
In this example, producer represents your business logic for generating messages to send on the WebSocket connection.

send() raises a [ConnectionClosed](#page-48-0) exception when the client disconnects, which breaks out of the while True loop.

### **Both**

You can read and write messages on the same connection by combining the two patterns shown above and running the two tasks in parallel:

```
async def handler(websocket, path):
    consumer_task = asyncio.ensure_future(
        consumer_handler(websocket, path))
   producer_task = asyncio.ensure_future(
       producer_handler(websocket, path))
    done, pending = await asyncio.wait(
        [consumer_task, producer_task],
        return_when=asyncio.FIRST_COMPLETED,
    )
    for task in pending:
        task.cancel()
```
### **Registration**

As shown in the synchronization example above, if you need to maintain a list of currently connected clients, you must register them when they connect and unregister them when they disconnect.

```
connected = set()async def handler(websocket, path):
    # Register.
    connected.add(websocket)
    try:
        # Broadcast a message to all connected clients.
        await asyncio.wait([ws.send("Hello!") for ws in connected])
        await asyncio.sleep(10)
    finally:
        # Unregister.
        connected.remove(websocket)
```
This simplistic example keeps track of connected clients in memory. This only works as long as you run a single process. In a practical application, the handler may subscribe to some channels on a message broker, for example.

### **1.1.8 That's all!**

The design of the websockets API was driven by simplicity.

You don't have to worry about performing the opening or the closing handshake, answering pings, or any other behavior required by the specification.

websockets handles all this under the hood so you don't have to.

### **1.1.9 One more thing. . .**

websockets provides an interactive client:

```
$ python -m websockets wss://echo.websocket.org/
```
# <span id="page-14-0"></span>**1.2 FAQ**

Note: Many questions asked in websockets' issue tracker are actually about [asyncio](https://docs.python.org/3/library/asyncio.html#module-asyncio). Python's documentation about [developing with asyncio](https://docs.python.org/3/library/asyncio-dev.html) is a good complement.

### **1.2.1 Server side**

### **Why does the server close the connection after processing one message?**

Your connection handler exits after processing one message. Write a loop to process multiple messages.

For example, if your handler looks like this:

```
async def handler(websocket, path):
    print(websocket.recv())
```
change it like this:

```
async def handler(websocket, path):
    async for message in websocket:
       print(message)
```
*Don't feel bad if this happens to you — it's the most common question in websockets' issue tracker :-)*

#### **Why can only one client connect at a time?**

Your connection handler blocks the event loop. Look for blocking calls. Any call that may take some time must be asynchronous.

For example, if you have:

```
async def handler(websocket, path):
    time.sleep(1)
```
change it to:

```
async def handler(websocket, path):
    await asyncio.sleep(1)
```
This is part of learning asyncio. It isn't specific to websockets.

See also Python's documentation about [running blocking code.](https://docs.python.org/3/library/asyncio-dev.html#running-blocking-code)

### **How can I pass additional arguments to the connection handler?**

You can bind additional arguments to the connection handler with  $\text{functions.partial}(\cdot)$ :

```
import asyncio
import functools
import websockets
async def handler(websocket, path, extra_argument):
    ...
bound_handler = functools.partial(handler, extra_argument='spam')
start_server = websockets.serve(bound_handler, ...)
```
Another way to achieve this result is to define the handler coroutine in a scope where the extra\_argument variable exists instead of injecting it through an argument.

### **How do I get access HTTP headers, for example cookies?**

To access HTTP headers during the WebSocket handshake, you can override *[process\\_request](#page-40-0)*:

```
async def process_request(self, path, request_headers):
   cookies = request_header["Cookie"]
```
Once the connection is established, they're available in request\_headers:

```
async def handler(websocket, path):
    cookies = websocket.request_headers["Cookie"]
```
### **How do I get the IP address of the client connecting to my server?**

It's available in remote\_address:

```
async def handler(websocket, path):
    remote_ip = websocket.remote_address[0]
```
#### **How do I set which IP addresses my server listens to?**

Look at the host argument of [create\\_server\(\)](https://docs.python.org/3/library/asyncio-eventloop.html#asyncio.loop.create_server).

serve() accepts the same arguments as create server().

#### **How do I close a connection properly?**

websockets takes care of closing the connection when the handler exits.

#### **How do I run a HTTP server and WebSocket server on the same port?**

This isn't supported.

Providing a HTTP server is out of scope for websockets. It only aims at providing a WebSocket server.

There's limited support for returning HTTP responses with the [process\\_request](#page-40-0) hook. If you need more, pick a HTTP server and run it separately.

### **1.2.2 Client side**

### **How do I close a connection properly?**

The easiest is to use connect () as a context manager:

```
async with connect(...) as websocket:
    ...
```
### **How do I reconnect automatically when the connection drops?**

See [issue 414.](https://github.com/aaugustin/websockets/issues/414)

### **How do I stop a client that is continuously processing messages?**

You can close the connection.

Here's an example that terminates cleanly when it receives SIGTERM on Unix:

```
#!/usr/bin/env python
import asyncio
import signal
import websockets
async def client():
   uri = "ws://localhost:8765"async with websockets.connect(uri) as websocket:
       # Close the connection when receiving SIGTERM.
       loop = asyncio.get_event_loop()
       loop.add_signal_handler(
           signal.SIGTERM, loop.create_task, websocket.close())
        # Process messages received on the connection.
        async for message in websocket:
            ...
asyncio.get_event_loop().run_until_complete(client())
```
### **How do I disable TLS/SSL certificate verification?**

Look at the ssl argument of [create\\_connection\(\)](https://docs.python.org/3/library/asyncio-eventloop.html#asyncio.loop.create_connection).

# connect() accepts the same arguments as [create\\_connection\(\)](https://docs.python.org/3/library/asyncio-eventloop.html#asyncio.loop.create_connection).

### **1.2.3 Both sides**

### **How do I do two things in parallel? How do I integrate with another coroutine?**

You must start two tasks, which the event loop will run concurrently. You can achieve this with [asyncio.gather\(\)](https://docs.python.org/3/library/asyncio-task.html#asyncio.gather) or [asyncio.wait\(\)](https://docs.python.org/3/library/asyncio-task.html#asyncio.wait).

This is also part of learning asyncio and not specific to websockets.

Keep track of the tasks and make sure they terminate or you cancel them when the connection terminates.

### **How do I create channels or topics?**

websockets doesn't have built-in publish / subscribe for these use cases.

Depending on the scale of your service, a simple in-memory implementation may do the job or you may need an external publish / subscribe component.

### **What does ConnectionClosedError: code = 1006 mean?**

If you're seeing this traceback in the logs of a server:

```
Error in connection handler
Traceback (most recent call last):
  ...
asyncio.streams.IncompleteReadError: 0 bytes read on a total of 2 expected bytes
The above exception was the direct cause of the following exception:
Traceback (most recent call last):
  ...
websockets.exceptions.ConnectionClosedError: code = 1006 (connection closed
˓→abnormally [internal]), no reason
```
or if a client crashes with this traceback:

```
Traceback (most recent call last):
  ...
ConnectionResetError: [Errno 54] Connection reset by peer
The above exception was the direct cause of the following exception:
Traceback (most recent call last):
 ...
websockets.exceptions.ConnectionClosedError: code = 1006 (connection closed
˓→abnormally [internal]), no reason
```
it means that the TCP connection was lost. As a consequence, the WebSocket connection was closed without receiving a close frame, which is abnormal.

You can catch and handle [ConnectionClosed](#page-48-0) to prevent it from being logged.

There are several reasons why long-lived connections may be lost:

- End-user devices tend to lose network connectivity often and unpredictably because they can move out of wireless network coverage, get unplugged from a wired network, enter airplane mode, be put to sleep, etc.
- HTTP load balancers or proxies that aren't configured for long-lived connections may terminate connections after a short amount of time, usually 30 seconds.

If you're facing a reproducible issue, *[enable debug logs](#page-23-1)* to see when and how connections are closed.

#### **How can I pass additional arguments to a custom protocol subclass?**

You can bind additional arguments to the protocol factory with [functools.partial\(\)](https://docs.python.org/3/library/functools.html#functools.partial):

```
import asyncio
import functools
import websockets
class MyServerProtocol(websockets.WebSocketServerProtocol):
   def __init__(self, extra_argument, *args, **kwargs):
        super(). __init__(*args, **kwargs)
        # do something with extra_argument
create_protocol = functools.partial(MyServerProtocol, extra_argument='spam')
start_server = websockets.serve(..., create_protocol=create_protocol)
```
This example was for a server. The same pattern applies on a client.

#### **Why do I get the error: module 'websockets' has no attribute '...'?**

Often, this is because you created a script called websockets.py in your current working directory. Then import websockets imports this module instead of the websockets library.

#### **Are there onopen, onmessage, onerror, and onclose callbacks?**

No, there aren't.

websockets provides high-level, coroutine-based APIs. Compared to callbacks, coroutines make it easier to manage control flow in concurrent code.

If you prefer callback-based APIs, you should use another library.

#### **Can I use websockets synchronously, without async / await?**

You can convert every asynchronous call to a synchronous call by wrapping it in asyncio.get event loop(). run\_until\_complete(...).

If this turns out to be impractical, you should use another library.

### **1.2.4 Miscellaneous**

#### **How do I set a timeout on recv()?**

Use [wait\\_for\(\)](https://docs.python.org/3/library/asyncio-task.html#asyncio.wait_for):

**await** asyncio.wait\_for(websocket.recv(), timeout=10)

This technique works for most APIs, except for asynchronous context managers. See [issue 574.](https://github.com/aaugustin/websockets/issues/574)

### **How do I keep idle connections open?**

websockets sends pings at 20 seconds intervals to keep the connection open. In closes the connection if it doesn't get a pong within 20 seconds. You can adjust this behavior with ping\_interval and ping\_timeout.

### **How do I respond to pings?**

websockets takes care of responding to pings with pongs.

### **Is there a Python 2 version?**

No, there isn't.

websockets builds upon asyncio which requires Python 3.

### **CHAPTER**

# **TWO**

# **HOW-TO GUIDES**

<span id="page-22-0"></span>These guides will help you build and deploy a websockets application.

# <span id="page-22-1"></span>**2.1 Cheat sheet**

### **2.1.1 Server**

- Write a coroutine that handles a single connection. It receives a WebSocket protocol instance and the URI path in argument.
	- Call recv() and send() to receive and send messages at any time.
	- When recv() or send() raises [ConnectionClosed](#page-48-0), clean up and exit. If you started other [asyncio.Task](https://docs.python.org/3/library/asyncio-task.html#asyncio.Task), terminate them before exiting.
	- If you aren't awaiting recv(), consider awaiting wait\_closed() to detect quickly when the connection is closed.
	- You may ping() or pong() if you wish but it isn't needed in general.
- Create a server with  $server()$  which is similar to asyncio's create\_server(). You can also use it as an asynchronous context manager.
	- The server takes care of establishing connections, then lets the handler execute the application logic, and finally closes the connection after the handler exits normally or with an exception.
	- For advanced customization, you may subclass  $WebSocketServerProtocol$  and pass either this subclass or a factory function as the create\_protocol argument.

# **2.1.2 Client**

- Create a client with connect () which is similar to asyncio's create\_connection(). You can also use it as an asynchronous context manager.
	- For advanced customization, you may subclass WebSocketClientProtocol and pass either this subclass or a factory function as the create\_protocol argument.
- Call recv() and send() to receive and send messages at any time.
- You may ping() or pong() if you wish but it isn't needed in general.
- If you aren't using  $connect()$  as a context manager, call close () to terminate the connection.

### <span id="page-23-1"></span>**2.1.3 Debugging**

If you don't understand what websockets is doing, enable logging:

```
import logging
logger = logging.getLogger('websockets')
logger.setLevel(logging.INFO)
logger.addHandler(logging.StreamHandler())
```
The logs contain:

- Exceptions in the connection handler at the ERROR level
- Exceptions in the opening or closing handshake at the INFO level
- All frames at the DEBUG level this can be very verbose

If you're new to asyncio, you will certainly encounter issues that are related to asynchronous programming in general rather than to websockets in particular. Fortunately Python's official documentation provides advice to [develop with asyncio.](https://docs.python.org/3/library/asyncio-dev.html) Check it out: it's invaluable!

# <span id="page-23-0"></span>**2.2 Deployment**

### **2.2.1 Application server**

The author of websockets isn't aware of best practices for deploying network services based on [asyncio](https://docs.python.org/3/library/asyncio.html#module-asyncio), let alone application servers.

You can run a script similar to the *[server example](#page-6-2)*, inside a supervisor if you deem that useful.

You can also add a wrapper to daemonize the process. Third-party libraries provide solutions for that.

If you can share knowledge on this topic, please file an [issue.](https://github.com/aaugustin/websockets/issues/new) Thanks!

### **2.2.2 Graceful shutdown**

You may want to close connections gracefully when shutting down the server, perhaps after executing some cleanup logic. There are two ways to achieve this with the object returned by  $\text{server}()$ :

- using it as a asynchronous context manager, or
- calling its close () method, then waiting for its wait\_closed() method to complete.

On Unix systems, shutdown is usually triggered by sending a signal.

Here's a full example for handling SIGTERM on Unix:

```
#!/usr/bin/env python
import asyncio
import signal
import websockets
async def echo(websocket, path):
    async for message in websocket:
        await websocket.send(message)
```

```
async def echo_server(stop):
    async with websockets.serve(echo, "localhost", 8765):
        await stop
loop = asyncio.get_event_loop()
# The stop condition is set when receiving SIGTERM.
stop = loop.create_future()
loop.add_signal_handler(signal.SIGTERM, stop.set_result, None)
# Run the server until the stop condition is met.
loop.run_until_complete(echo_server(stop))
```
This example is easily adapted to handle other signals. If you override the default handler for SIGINT, which raises [KeyboardInterrupt](https://docs.python.org/3/library/exceptions.html#KeyboardInterrupt), be aware that you won't be able to interrupt a program with Ctrl-C anymore when it's stuck in a loop.

It's more difficult to achieve the same effect on Windows. Some third-party projects try to help with this problem.

If your server doesn't run in the main thread, look at call\_soon\_threadsafe().

### **2.2.3 Memory usage**

In most cases, memory usage of a WebSocket server is proportional to the number of open connections. When a server handles thousands of connections, memory usage can become a bottleneck.

Memory usage of a single connection is the sum of:

- 1. the baseline amount of memory websockets requires for each connection,
- 2. the amount of data held in buffers before the application processes it,
- 3. any additional memory allocated by the application itself.

### **Baseline**

<span id="page-24-0"></span>Compression settings are the main factor affecting the baseline amount of memory used by each connection.

By default websockets maximizes compression rate at the expense of memory usage. If memory usage is an issue, lowering compression settings can help:

- Context Takeover is necessary to get good performance for almost all applications. It should remain enabled.
- Window Bits is a trade-off between memory usage and compression rate. It defaults to 15 and can be lowered. The default value isn't optimal for small, repetitive messages which are typical of WebSocket servers.
- Memory Level is a trade-off between memory usage and compression speed. It defaults to 8 and can be lowered. A lower memory level can actually increase speed thanks to memory locality, even if the CPU does more work!

See this *[example](#page-26-1)* for how to configure compression settings.

Here's how various compression settings affect memory usage of a single connection on a 64-bit system, as well a [benchmark](https://gist.github.com/aaugustin/fbea09ce8b5b30c4e56458eb081fe599) of compressed size and compression time for a corpus of small JSON documents.

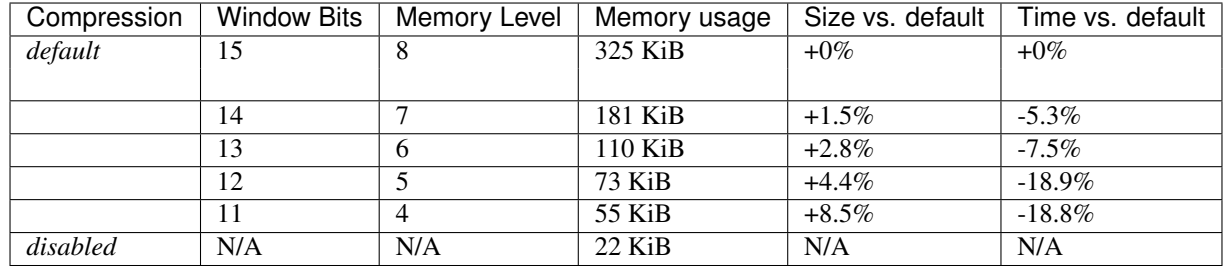

*Don't assume this example is representative! Compressed size and compression time depend heavily on the kind of messages exchanged by the application!*

You can run the same benchmark for your application by creating a list of typical messages and passing it to the \_benchmark [function.](https://gist.github.com/aaugustin/fbea09ce8b5b30c4e56458eb081fe599#file-compression-py-L48-L144)

This [blog post by Ilya Grigorik](https://www.igvita.com/2013/11/27/configuring-and-optimizing-websocket-compression/) provides more details about how compression settings affect memory usage and how to optimize them.

This [experiment by Peter Thorson](https://www.ietf.org/mail-archive/web/hybi/current/msg10222.html) suggests Window Bits  $= 11$ , Memory Level  $= 4$  as a sweet spot for optimizing memory usage.

### **Buffers**

Under normal circumstances, buffers are almost always empty.

Under high load, if a server receives more messages than it can process, bufferbloat can result in excessive memory use.

By default websockets has generous limits. It is strongly recommended to adapt them to your application. When you call  $server()$ :

- Set max  $\le$  size (default: 1 MiB, UTF-8 encoded) to the maximum size of messages your application generates.
- Set max queue (default: 32) to the maximum number of messages your application expects to receive faster than it can process them. The queue provides burst tolerance without slowing down the TCP connection.

Furthermore, you can lower read\_limit and write\_limit (default: 64 KiB) to reduce the size of buffers for incoming and outgoing data.

The design document provides *[more details about buffers](#page-58-0)*.

### **2.2.4 Port sharing**

The WebSocket protocol is an extension of HTTP/1.1. It can be tempting to serve both HTTP and WebSocket on the same port.

The author of websockets doesn't think that's a good idea, due to the widely different operational characteristics of HTTP and WebSocket.

websockets provide minimal support for responding to HTTP requests with the *[process\\_request\(\)](#page-40-0)* hook. Typical use cases include health checks. Here's an example:

```
#!/usr/bin/env python
# WS echo server with HTTP endpoint at /health/
```

```
import asyncio
import http
import websockets
async def health_check(path, request_headers):
    if path == "/health/":
        return http.HTTPStatus.OK, [], b"OK\n"
async def echo(websocket, path):
    async for message in websocket:
        await websocket.send(message)
start_server = websockets.serve(
    echo, "localhost", 8765, process_request=health_check
)
asyncio.get_event_loop().run_until_complete(start_server)
asyncio.get_event_loop().run_forever()
```
# <span id="page-26-0"></span>**2.3 Extensions**

The WebSocket protocol supports [extensions.](https://tools.ietf.org/html/rfc6455#section-9)

At the time of writing, there's only one [registered extension](https://www.iana.org/assignments/websocket/websocket.xhtml#extension-name) with a public specification, WebSocket Per-Message Deflate, specified in [RFC 7692](https://tools.ietf.org/html/rfc7692.html).

### **2.3.1 Per-Message Deflate**

connect () and [serve\(\)](#page-36-0) enable the Per-Message Deflate extension by default.

If you want to disable it, set compression=None:

```
import websockets
websockets.connect(..., compression=None)
websockets.serve(..., compression=None)
```
<span id="page-26-1"></span>You can also configure the Per-Message Deflate extension explicitly if you want to customize compression settings:

```
import websockets
from websockets.extensions import permessage_deflate
websockets.connect(
    ...,
   extensions=[
        permessage_deflate.ClientPerMessageDeflateFactory(
            server_max_window_bits=11,
            client_max_window_bits=11,
            compress_settings={'memLevel': 4},
        ),
    ],
)
```

```
websockets.serve(
    ...,
    extensions=[
        permessage_deflate.ServerPerMessageDeflateFactory(
            server_max_window_bits=11,
            client_max_window_bits=11,
            compress_settings={'memLevel': 4},
        ),
    ],
)
```
The window bits and memory level values chosen in these examples reduce memory usage. You can read more about *[optimizing compression settings](#page-24-0)*.

Refer to the API documentation of [ClientPerMessageDeflateFactory](#page-44-0) and [ServerPerMessageDeflateFactory](#page-45-0) for details.

### **2.3.2 Writing an extension**

During the opening handshake, WebSocket clients and servers negotiate which extensions will be used with which parameters. Then each frame is processed by extensions before being sent or after being received.

As a consequence, writing an extension requires implementing several classes:

• Extension Factory: it negotiates parameters and instantiates the extension.

Clients and servers require separate extension factories with distinct APIs.

Extension factories are the public API of an extension.

• Extension: it decodes incoming frames and encodes outgoing frames.

If the extension is symmetrical, clients and servers can use the same class.

Extensions are initialized by extension factories, so they don't need to be part of the public API of an extension.

websockets provides abstract base classes for extension factories and extensions. See the API documentation for details on their methods:

- [ClientExtensionFactory](#page-45-1) and [ServerExtensionFactory](#page-46-0) for extension factories,
- [Extension](#page-45-2) for extensions.

# <span id="page-27-0"></span>**2.4 Deploying to Heroku**

This guide describes how to deploy a websockets server to [Heroku.](https://www.heroku.com/) We're going to deploy a very simple app. The process would be identical for a more realistic app.

### **2.4.1 Create application**

Deploying to Heroku requires a git repository. Let's initialize one:

```
$ mkdir websockets-echo
$ cd websockets-echo
$ git init .
Initialized empty Git repository in websockets-echo/.git/
$ git commit --allow-empty -m "Initial commit."
[master (root-commit) 1e7947d] Initial commit.
```
Follow the [set-up instructions](https://devcenter.heroku.com/articles/getting-started-with-python#set-up) to install the Heroku CLI and to log in, if you haven't done that yet.

Then, create a Heroku app — if you follow these instructions step-by-step, you'll have to pick a different name because I'm already using websockets-echo on Heroku:

```
$ $ heroku create websockets-echo
Creating websockets-echo... done
https://websockets-echo.herokuapp.com/ | https://git.heroku.com/websockets-echo.git
```
Here's the implementation of the app, an echo server. Save it in a file called app.py:

```
#!/usr/bin/env python
import asyncio
import os
import websockets
async def echo(websocket, path):
   async for message in websocket:
        await websocket.send(message)
start_server = websockets.serve(echo, "", int(os.environ["PORT"]))
asyncio.get_event_loop().run_until_complete(start_server)
asyncio.get_event_loop().run_forever()
```
The server relies on the \$PORT environment variable to tell on which port it will listen, according to Heroku's conventions.

### **2.4.2 Configure deployment**

In order to build the app, Heroku needs to know that it depends on websockets. Create a requirements.txt file containing this line:

websockets

Heroku also needs to know how to run the app. Create a  $Proofile$  with this content:

web: python app.py

Confirm that you created the correct files and commit them to git:

**\$** ls

Procfile app.py requirements.txt

```
$ git add .
$ git commit -m "Deploy echo server to Heroku."
[master 8418c62] Deploy echo server to Heroku.
3 files changed, 19 insertions(+)
create mode 100644 Procfile
create mode 100644 app.py
create mode 100644 requirements.txt
```
### **2.4.3 Deploy**

Our app is ready. Let's deploy it!

```
$ git push heroku master
... lots of output...
remote: -----> Launching...
remote: Released v3
remote: https://websockets-echo.herokuapp.com/ deployed to Heroku
remote:
remote: Verifying deploy... done.
To https://git.heroku.com/websockets-echo.git
* [new branch] master -> master
```
### **2.4.4 Validate deployment**

Of course we'd like to confirm that our application is running as expected!

Since it's a WebSocket server, we need a WebSocket client, such as the interactive client that comes with websockets.

If you're currently building a websockets server, perhaps you're already in a virtualenv where websockets is installed. If not, you can install it in a new virtualenv as follows:

```
$ python -m venv websockets-client
$ . websockets-client/bin/activate
$ pip install websockets
```
Connect the interactive client — using the name of your Heroku app instead of websockets-echo:

```
$ python -m websockets wss://websockets-echo.herokuapp.com/
Connected to wss://websockets-echo.herokuapp.com/.
>
```
#### Great! Our app is running!

In this example, I used a secure connection (wss://). It worked because Heroku served a valid TLS certificate for websockets-echo.herokuapp.com. An insecure connection (ws://) would also work.

Once you're connected, you can send any message and the server will echo it, then press Ctrl-D to terminate the connection:

```
> Hello!
< Hello!
Connection closed: code = 1000 (OK), no reason.
```
### **CHAPTER**

### **THREE**

# **REFERENCE**

<span id="page-30-0"></span>Find all the details you could ask for, and then some.

# <span id="page-30-1"></span>**3.1 API**

websockets provides complete client and server implementations, as shown in the *[getting started guide](#page-6-1)*.

The process for opening and closing a WebSocket connection depends on which side you're implementing.

• On the client side, connecting to a server with connect yields a connection object that provides methods for interacting with the connection. Your code can open a connection, then send or receive messages.

If you use connect as an asynchronous context manager, then websockets closes the connection on exit. If not, then your code is responsible for closing the connection.

• On the server side, serve starts listening for client connections and yields an server object that supports closing the server.

Then, when clients connects, the server initializes a connection object and passes it to a handler coroutine, which is where your code can send or receive messages. This pattern is called [inversion of control.](https://en.wikipedia.org/wiki/Inversion_of_control) It's common in frameworks implementing servers.

When the handler coroutine terminates, websockets closes the connection. You may also close it in the handler coroutine if you'd like.

Once the connection is open, the WebSocket protocol is symmetrical, except for low-level details that websockets manages under the hood. The same methods are available on client connections created with connect and on server connections passed to the connection handler in the arguments.

At this point, websockets provides the same API — and uses the same code — for client and server connections. For convenience, common methods are documented both in the client API and server API.

### <span id="page-30-2"></span>**3.1.1 Client**

[websockets.legacy.client](#page-30-2) defines the WebSocket client APIs.

### **Opening a connection**

<span id="page-31-0"></span>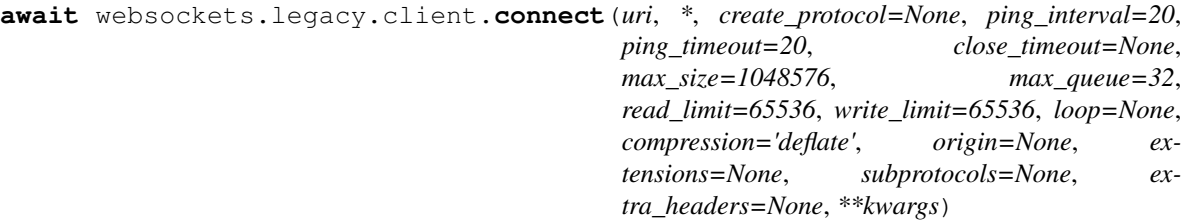

Connect to the WebSocket server at the given uri.

Awaiting connect () yields a [WebSocketClientProtocol](#page-32-0) which can then be used to send and receive messages.

 $connect()$  can also be used as a asynchronous context manager:

```
async with connect(...) as websocket:
    ...
```
In that case, the connection is closed when exiting the context.

 $connect()$  is a wrapper around the event loop's create connection() method. Unknown keyword arguments are passed to [create\\_connection\(\)](https://docs.python.org/3/library/asyncio-eventloop.html#asyncio.loop.create_connection).

For example, you can set the ssl keyword argument to a [SSLContext](https://docs.python.org/3/library/ssl.html#ssl.SSLContext) to enforce some TLS settings. When connecting to a  $wss://$  URI, if this argument isn't provided explicitly, [ssl.](https://docs.python.org/3/library/ssl.html#ssl.create_default_context) create default context() is called to create a context.

You can connect to a different host and port from those found in uri by setting host and port keyword arguments. This only changes the destination of the TCP connection. The host name from uri is still used in the TLS handshake for secure connections and in the Host HTTP header.

create\_protocol defaults to [WebSocketClientProtocol](#page-32-0). It may be replaced by a wrapper or a subclass to customize the protocol that manages the connection.

The behavior of ping\_interval, ping\_timeout, close\_timeout, max\_size, max\_queue, read\_limit, and write\_limit is described in [WebSocketClientProtocol](#page-32-0).

 $connect()$  also accepts the following optional arguments:

- compression is a shortcut to configure compression extensions; by default it enables the "permessagedeflate" extension; set it to None to disable compression.
- origin sets the Origin HTTP header.
- extensions is a list of supported extensions in order of decreasing preference.
- subprotocols is a list of supported subprotocols in order of decreasing preference.
- extra headers sets additional HTTP request headers; it can be a Headers instance, a [Mapping](https://docs.python.org/3/library/collections.abc.html#collections.abc.Mapping), or an iterable of (name, value) pairs.

#### Raises

- **InvalidURI** if uri is invalid
- **InvalidHandshake** if the opening handshake fails
- **await** websockets.legacy.client.**unix\_connect**(*path*, *uri='ws://localhost/'*, *\*\*kwargs*) Similar to  $connect()$ , but for connecting to a Unix socket.

This function calls the event loop's [create\\_unix\\_connection\(\)](https://docs.python.org/3/library/asyncio-eventloop.html#asyncio.loop.create_unix_connection) method.

It is only available on Unix.

It's mainly useful for debugging servers listening on Unix sockets.

### Parameters

• **path** ([Optional](https://docs.python.org/3/library/typing.html#typing.Optional)[[str](https://docs.python.org/3/library/stdtypes.html#str)]) – file system path to the Unix socket

• **uri** ([str](https://docs.python.org/3/library/stdtypes.html#str)) – WebSocket URI

Return type Connect

#### **Using a connection**

```
class websockets.legacy.client.WebSocketClientProtocol(*, origin=None, ex-
                                                          tensions=None, sub-
                                                          protocols=None, ex-
                                                          tra_headers=None,
                                                           **kwargs)
```
[Protocol](https://docs.python.org/3/library/asyncio-protocol.html#asyncio.Protocol) subclass implementing a WebSocket client.

[WebSocketClientProtocol](#page-32-0):

- performs the opening handshake to establish the connection;
- provides  $recv()$  and  $send()$  coroutines for receiving and sending messages;
- deals with control frames automatically;
- performs the closing handshake to terminate the connection.

[WebSocketClientProtocol](#page-32-0) supports asynchronous iteration:

```
async for message in websocket:
    await process(message)
```
The iterator yields incoming messages. It exits normally when the connection is closed with the close code 1000 (OK) or 1001 (going away). It raises a [ConnectionClosedError](#page-48-1) exception when the connection is closed with any other code.

Once the connection is open, a [Ping frame](https://tools.ietf.org/html/rfc6455#section-5.5.2) is sent every ping\_interval seconds. This serves as a keepalive. It helps keeping the connection open, especially in the presence of proxies with short timeouts on inactive connections. Set ping\_interval to None to disable this behavior.

If the corresponding [Pong frame](https://tools.ietf.org/html/rfc6455#section-5.5.3) isn't received within ping\_timeout seconds, the connection is considered unusable and is closed with code 1011. This ensures that the remote endpoint remains responsive. Set ping\_timeout to None to disable this behavior.

The close\_timeout parameter defines a maximum wait time for completing the closing handshake and terminating the TCP connection. For legacy reasons,  $close$  () completes in at most 5  $\star$  close\_timeout seconds.

close timeout needs to be a parameter of the protocol because websockets usually calls  $close()$  implicitly upon exit when  $connect()$  is used as a context manager.

To apply a timeout to any other API, wrap it in  $wait\_for()$ .

The max\_size parameter enforces the maximum size for incoming messages in bytes. The default value is 1 MiB. None disables the limit. If a message larger than the maximum size is received,  $recv()$  will raise [ConnectionClosedError](#page-48-1) and the connection will be closed with code 1009.

The max\_queue parameter sets the maximum length of the queue that holds incoming messages. The default value is 32. None disables the limit. Messages are added to an in-memory queue when they're received; then

 $r$ ecv() pops from that queue. In order to prevent excessive memory consumption when messages are received faster than they can be processed, the queue must be bounded. If the queue fills up, the protocol stops processing incoming data until  $recv()$  is called. In this situation, various receive buffers (at least in [asyncio](https://docs.python.org/3/library/asyncio.html#module-asyncio) and in the OS) will fill up, then the TCP receive window will shrink, slowing down transmission to avoid packet loss.

Since Python can use up to 4 bytes of memory to represent a single character, each connection may use up to  $4 \star$  max size  $\star$  max queue bytes of memory to store incoming messages. By default, this is 128 MiB. You may want to lower the limits, depending on your application's requirements.

The read\_limit argument sets the high-water limit of the buffer for incoming bytes. The low-water limit is half the high-water limit. The default value is 64 KiB, half of asyncio's default (based on the current implementation of [StreamReader](https://docs.python.org/3/library/asyncio-stream.html#asyncio.StreamReader)).

The write\_limit argument sets the high-water limit of the buffer for outgoing bytes. The low-water limit is a quarter of the high-water limit. The default value is 64 KiB, equal to asyncio's default (based on the current implementation of FlowControlMixin).

As soon as the HTTP request and response in the opening handshake are processed:

- the request [path](#page-33-0) is available in the  $path$  attribute;
- the request and response HTTP headers are available in the [request\\_headers](#page-33-1) and [response\\_headers](#page-34-2) attributes, which are Headers instances.

If a [subprotocol](#page-34-3) was negotiated, it's available in the subprotocol attribute.

Once the connection is closed, the code is available in the [close\\_code](#page-34-4) attribute and the reason in [close\\_reason](#page-34-5).

All attributes must be treated as read-only.

#### **local\_address**

Local address of the connection as a (host, port) tuple.

When the connection isn't open,  $local\_address$  is None.

Return type [Any](https://docs.python.org/3/library/typing.html#typing.Any)

#### **remote\_address**

Remote address of the connection as a (host, port) tuple.

When the connection isn't open, remote address is None.

#### Return type [Any](https://docs.python.org/3/library/typing.html#typing.Any)

#### <span id="page-33-2"></span>**open**

True when the connection is usable.

It may be used to detect disconnections. However, this approach is discouraged per the [EAFP](https://docs.python.org/3/glossary.html#term-eafp) principle.

When open is False, using the connection raises a *[ConnectionClosed](#page-48-0)* exception.

#### Return type [bool](https://docs.python.org/3/library/functions.html#bool)

#### <span id="page-33-3"></span>**closed**

True once the connection is closed.

Be aware that both *[open](#page-33-2)* and *[closed](#page-33-3)* are False during the opening and closing sequences.

#### Return type [bool](https://docs.python.org/3/library/functions.html#bool)

#### <span id="page-33-1"></span><span id="page-33-0"></span>**path**

Path of the HTTP request.

Available once the connection is open.

#### **request\_headers**

HTTP request headers as a Headers instance.

Available once the connection is open.

### <span id="page-34-2"></span>**response\_headers**

HTTP response headers as a Headers instance.

Available once the connection is open.

### <span id="page-34-3"></span>**subprotocol**

Subprotocol, if one was negotiated.

Available once the connection is open.

#### <span id="page-34-4"></span>**close\_code**

WebSocket close code.

Available once the connection is closed.

### <span id="page-34-5"></span>**close\_reason**

WebSocket close reason.

Available once the connection is closed.

### <span id="page-34-0"></span>**await recv**()

Receive the next message.

Return a  $str$  for a text frame and [bytes](https://docs.python.org/3/library/stdtypes.html#bytes) for a binary frame.

When the end of the message stream is reached,  $recv()$  raises [ConnectionClosed](#page-48-0). Specifically, it raises [ConnectionClosedOK](#page-48-2) after a normal connection closure and [ConnectionClosedError](#page-48-1) after a protocol error or a network failure.

Canceling  $recv()$  is safe. There's no risk of losing the next message. The next invocation of  $recv()$ will return it. This makes it possible to enforce a timeout by wrapping  $\text{recv}(i)$  in wait for ().

### Raises

- **[ConnectionClosed](#page-48-0)** when the connection is closed
- **[RuntimeError](https://docs.python.org/3/library/exceptions.html#RuntimeError)** if two coroutines call  $\text{recv}($  concurrently

### Return type [Union](https://docs.python.org/3/library/typing.html#typing.Union)[[str](https://docs.python.org/3/library/stdtypes.html#str), [bytes](https://docs.python.org/3/library/stdtypes.html#bytes)]

#### <span id="page-34-1"></span>**await send**(*message*)

Send a message.

A string ([str](https://docs.python.org/3/library/stdtypes.html#str)) is sent as a [Text frame.](https://tools.ietf.org/html/rfc6455#section-5.6) A bytestring or bytes-like object ([bytes](https://docs.python.org/3/library/stdtypes.html#bytes), [bytearray](https://docs.python.org/3/library/stdtypes.html#bytearray), or [memoryview](https://docs.python.org/3/library/stdtypes.html#memoryview)) is sent as a [Binary frame.](https://tools.ietf.org/html/rfc6455#section-5.6)

send () also accepts an iterable or an asynchronous iterable of strings, bytestrings, or bytes-like objects. In that case the message is fragmented. Each item is treated as a message fragment and sent in its own frame. All items must be of the same type, or else  $send()$  will raise a  $TypeError$  and the connection will be closed.

send () rejects dict-like objects because this is often an error. If you wish to send the keys of a dict-like object as fragments, call its [keys\(\)](https://docs.python.org/3/library/stdtypes.html#dict.keys) method and pass the result to [send\(\)](#page-34-1).

Canceling [send\(\)](#page-34-1) is discouraged. Instead, you should close the connection with  $close()$ . Indeed, there are only two situations where  $\text{send}(t)$  may yield control to the event loop:

1. The write buffer is full. If you don't want to wait until enough data is sent, your only alternative is to close the connection.  $\text{close}(t)$  will likely time out then abort the TCP connection.

2. message is an asynchronous iterator that yields control. Stopping in the middle of a fragmented message will cause a protocol error. Closing the connection has the same effect.

Raises **[TypeError](https://docs.python.org/3/library/exceptions.html#TypeError)** – for unsupported inputs

Return type [None](https://docs.python.org/3/library/constants.html#None)

#### <span id="page-35-1"></span>**await ping**(*data=None*)

Send a ping.

Return a [Future](https://docs.python.org/3/library/asyncio-future.html#asyncio.Future) that will be completed when the corresponding pong is received. You can ignore it if you don't intend to wait.

A ping may serve as a keepalive or as a check that the remote endpoint received all messages up to this point:

```
pong_waiter = await ws.ping()
await pong_waiter # only if you want to wait for the pong
```
By default, the ping contains four random bytes. This payload may be overridden with the optional data argument which must be a string (which will be encoded to UTF-8) or a bytes-like object.

Canceling  $ping()$  is discouraged. If  $ping()$  doesn't return immediately, it means the write buffer is full. If you don't want to wait, you should close the connection.

Canceling the [Future](https://docs.python.org/3/library/asyncio-future.html#asyncio.Future) returned by  $pinq()$  has no effect.

```
Return type Awaitable[None]
```
<span id="page-35-2"></span>**await pong**(*data=b''*)

Send a pong.

An unsolicited pong may serve as a unidirectional heartbeat.

The payload may be set with the optional data argument which must be a string (which will be encoded to UTF-8) or a bytes-like object.

Canceling  $pong()$  is discouraged for the same reason as  $ping()$ .

#### Return type [None](https://docs.python.org/3/library/constants.html#None)

<span id="page-35-0"></span>**await close**(*code=1000*, *reason=''*)

Perform the closing handshake.

[close\(\)](#page-35-0) waits for the other end to complete the handshake and for the TCP connection to terminate. As a consequence, there's no need to await  $wait$  closed(); [close\(\)](#page-35-0) already does it.

 $close()$  is idempotent: it doesn't do anything once the connection is closed.

Wrapping [close\(\)](#page-35-0) in [create\\_task\(\)](https://docs.python.org/3/library/asyncio-task.html#asyncio.create_task) is safe, given that errors during connection termination aren't particularly useful.

Canceling  $close()$  is discouraged. If it takes too long, you can set a shorter close timeout. If you don't want to wait, let the Python process exit, then the OS will close the TCP connection.

#### Parameters

- **code** ([int](https://docs.python.org/3/library/functions.html#int)) WebSocket close code
- **reason** ([str](https://docs.python.org/3/library/stdtypes.html#str)) WebSocket close reason

```
Return type None
```
**await wait\_closed**()

Wait until the connection is closed.

This is identical to *[closed](#page-33-0)*, except it can be awaited.

This can make it easier to handle connection termination, regardless of its cause, in tasks that interact with the WebSocket connection.

Return type [None](https://docs.python.org/3/library/constants.html#None)

## <span id="page-36-0"></span>**3.1.2 Server**

[websockets.legacy.server](#page-36-0) defines the WebSocket server APIs.

## **Starting a server**

<span id="page-36-1"></span>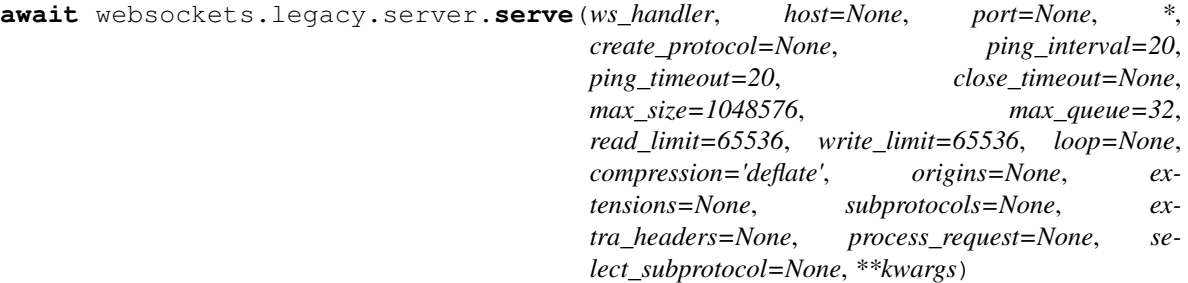

Create, start, and return a WebSocket server on host and port.

Whenever a client connects, the server accepts the connection, creates a [WebSocketServerProtocol](#page-38-0), performs the opening handshake, and delegates to the connection handler defined by ws\_handler. Once the handler completes, either normally or with an exception, the server performs the closing handshake and closes the connection.

Awaiting [serve\(\)](#page-36-1) yields a [WebSocketServer](#page-37-0). This instance provides [close\(\)](#page-38-1) and [wait\\_closed\(\)](#page-38-2) methods for terminating the server and cleaning up its resources.

When a server is closed with  $close($ , it closes all connections with close code 1001 (going away). Con-nections handlers, which are running the ws\_handler coroutine, will receive a [ConnectionClosedOK](#page-48-0) exception on their current or next interaction with the WebSocket connection.

[serve\(\)](#page-36-1) can also be used as an asynchronous context manager:

```
stop = asyncio.Future() # set this future to exit the server
async with serve(...):
   await stop
```
In this case, the server is shut down when exiting the context.

[serve\(\)](#page-36-1) is a wrapper around the event loop's [create\\_server\(\)](https://docs.python.org/3/library/asyncio-eventloop.html#asyncio.loop.create_server) method. It creates and starts a asyncio. Server with [create\\_server\(\)](https://docs.python.org/3/library/asyncio-eventloop.html#asyncio.loop.create_server). Then it wraps the asyncio. Server in a [WebSocketServer](#page-37-0) and returns the WebSocketServer.

ws handler is the WebSocket handler. It must be a coroutine accepting two arguments: the WebSocket connection, which is an instance of [WebSocketServerProtocol](#page-38-0), and the path of the request.

The host and port arguments, as well as unrecognized keyword arguments, are passed to [create\\_server\(\)](https://docs.python.org/3/library/asyncio-eventloop.html#asyncio.loop.create_server).

For example, you can set the ssl keyword argument to a [SSLContext](https://docs.python.org/3/library/ssl.html#ssl.SSLContext) to enable TLS.

create protocol defaults to [WebSocketServerProtocol](#page-38-0). It may be replaced by a wrapper or a subclass to customize the protocol that manages the connection.

The behavior of ping\_interval, ping\_timeout, close\_timeout, max\_size, max\_queue, read\_limit, and write\_limit is described in [WebSocketServerProtocol](#page-38-0).

[serve\(\)](#page-36-1) also accepts the following optional arguments:

- compression is a shortcut to configure compression extensions; by default it enables the "permessagedeflate" extension; set it to None to disable compression.
- origins defines acceptable Origin HTTP headers; include None in the list if the lack of an origin is acceptable.
- extensions is a list of supported extensions in order of decreasing preference.
- subprotocols is a list of supported subprotocols in order of decreasing preference.
- extra\_headers sets additional HTTP response headers when the handshake succeeds; it can be a Headers instance, a [Mapping](https://docs.python.org/3/library/collections.abc.html#collections.abc.Mapping), an iterable of (name, value) pairs, or a callable taking the request path and headers in arguments and returning one of the above.
- process\_request allows intercepting the HTTP request; it must be a coroutine taking the request path and headers in argument; see *[process\\_request\(\)](#page-40-0)* for details.
- select\_subprotocol allows customizing the logic for selecting a subprotocol; it must be a callable taking the subprotocols offered by the client and available on the server in argument; see select subprotocol() for details.

Since there's no useful way to propagate exceptions triggered in handlers, they're sent to the "websockets. server" logger instead. Debugging is much easier if you configure logging to print them:

```
import logging
logger = logging.getLogger("websockets.server")
logger.setLevel(logging.ERROR)
logger.addHandler(logging.StreamHandler())
```
<span id="page-37-1"></span>**await** websockets.legacy.server.**unix\_serve**(*ws\_handler*, *path=None*, *\*\*kwargs*) Similar to  $s$ erve(), but for listening on Unix sockets.

This function calls the event loop's create unix server() method.

It is only available on Unix.

It's useful for deploying a server behind a reverse proxy such as nginx.

Parameters **path** ([Optional](https://docs.python.org/3/library/typing.html#typing.Optional)[[str](https://docs.python.org/3/library/stdtypes.html#str)]) – file system path to the Unix socket

Return type Serve

## **Stopping a server**

<span id="page-37-0"></span>**class** websockets.legacy.server.**WebSocketServer**(*loop*)

WebSocket server returned by [serve\(\)](#page-36-1).

This class provides the same interface as AbstractServer, namely the close() and wait\_closed() methods.

It keeps track of WebSocket connections in order to close them properly when shutting down.

<span id="page-37-2"></span>Instances of this class store a reference to the [Server](https://docs.python.org/3/library/asyncio-eventloop.html#asyncio.Server) object returned by [create\\_server\(\)](https://docs.python.org/3/library/asyncio-eventloop.html#asyncio.loop.create_server) rather than inherit from [Server](https://docs.python.org/3/library/asyncio-eventloop.html#asyncio.Server) in part because [create\\_server\(\)](https://docs.python.org/3/library/asyncio-eventloop.html#asyncio.loop.create_server) doesn't support passing a custom [Server](https://docs.python.org/3/library/asyncio-eventloop.html#asyncio.Server) class.

## **sockets**

List of socket objects the server is listening to.

None if the server is closed.

## Return type [Optional](https://docs.python.org/3/library/typing.html#typing.Optional)[[List](https://docs.python.org/3/library/typing.html#typing.List)[socket]]

### <span id="page-38-1"></span>**close**()

Close the server.

This method:

- closes the underlying [Server](https://docs.python.org/3/library/asyncio-eventloop.html#asyncio.Server);
- rejects new WebSocket connections with an HTTP 503 (service unavailable) error; this happens when the server accepted the TCP connection but didn't complete the WebSocket opening handshake prior to closing;
- closes open WebSocket connections with close code 1001 (going away).

[close\(\)](#page-38-1) is idempotent.

## Return type [None](https://docs.python.org/3/library/constants.html#None)

## <span id="page-38-2"></span>**await wait\_closed**()

Wait until the server is closed.

When  $wait\_closed$  () returns, all TCP connections are closed and all connection handlers have returned.

Return type [None](https://docs.python.org/3/library/constants.html#None)

## **Using a connection**

<span id="page-38-0"></span>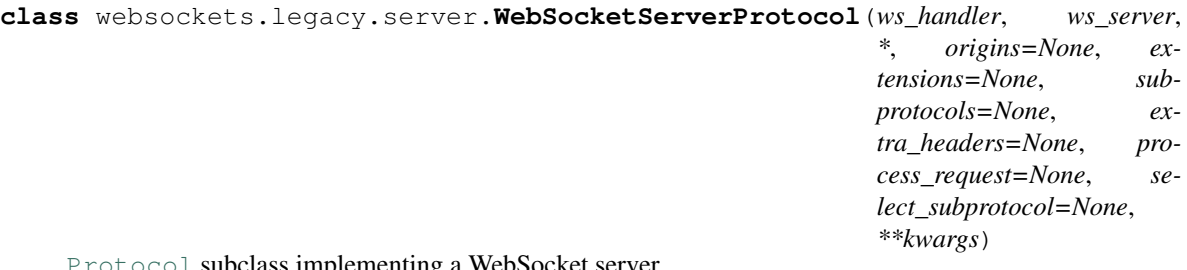

 $\nu \perp$  subclass implementing a

[WebSocketServerProtocol](#page-38-0):

- performs the opening handshake to establish the connection;
- provides  $recv()$  and  $send()$  coroutines for receiving and sending messages;
- deals with control frames automatically;
- performs the closing handshake to terminate the connection.

You may customize the opening handshake by subclassing  $WebSocketServer$  and overriding:

- [process\\_request\(\)](#page-40-0) to intercept the client request before any processing and, if appropriate, to abort the WebSocket request and return a HTTP response instead;
- [select\\_subprotocol\(\)](#page-41-0) to select a subprotocol, if the client and the server have multiple subprotocols in common and the default logic for choosing one isn't suitable (this is rarely needed).

[WebSocketServerProtocol](#page-38-0) supports asynchronous iteration:

```
async for message in websocket:
   await process(message)
```
The iterator yields incoming messages. It exits normally when the connection is closed with the close code 1000 (OK) or 1001 (going away). It raises a [ConnectionClosedError](#page-48-1) exception when the connection is closed with any other code.

Once the connection is open, a [Ping frame](https://tools.ietf.org/html/rfc6455#section-5.5.2) is sent every ping\_interval seconds. This serves as a keepalive. It helps keeping the connection open, especially in the presence of proxies with short timeouts on inactive connections. Set ping\_interval to None to disable this behavior.

If the corresponding [Pong frame](https://tools.ietf.org/html/rfc6455#section-5.5.3) isn't received within ping\_timeout seconds, the connection is considered unusable and is closed with code 1011. This ensures that the remote endpoint remains responsive. Set ping\_timeout to None to disable this behavior.

The close timeout parameter defines a maximum wait time for completing the closing handshake and terminating the TCP connection. For legacy reasons,  $close($  completes in at most  $4 * close\_timeout$ seconds.

close\_timeout needs to be a parameter of the protocol because websockets usually calls  $close()$  implicitly when the connection handler terminates.

To apply a timeout to any other API, wrap it in wait for ().

The max\_size parameter enforces the maximum size for incoming messages in bytes. The default value is 1 MiB. None disables the limit. If a message larger than the maximum size is received,  $recv()$  will raise [ConnectionClosedError](#page-48-1) and the connection will be closed with code 1009.

The max queue parameter sets the maximum length of the queue that holds incoming messages. The default value is 32. None disables the limit. Messages are added to an in-memory queue when they're received; then  $r$ ecv() pops from that queue. In order to prevent excessive memory consumption when messages are received faster than they can be processed, the queue must be bounded. If the queue fills up, the protocol stops processing incoming data until  $recv()$  is called. In this situation, various receive buffers (at least in [asyncio](https://docs.python.org/3/library/asyncio.html#module-asyncio) and in the OS) will fill up, then the TCP receive window will shrink, slowing down transmission to avoid packet loss.

Since Python can use up to 4 bytes of memory to represent a single character, each connection may use up to  $4 \times \text{max\_size} \times \text{max\_queue bytes of memory to store incoming messages. By default, this is 128 MiB.}$ You may want to lower the limits, depending on your application's requirements.

The read\_limit argument sets the high-water limit of the buffer for incoming bytes. The low-water limit is half the high-water limit. The default value is 64 KiB, half of asyncio's default (based on the current implementation of [StreamReader](https://docs.python.org/3/library/asyncio-stream.html#asyncio.StreamReader)).

The write\_limit argument sets the high-water limit of the buffer for outgoing bytes. The low-water limit is a quarter of the high-water limit. The default value is 64 KiB, equal to asyncio's default (based on the current implementation of FlowControlMixin).

As soon as the HTTP request and response in the opening handshake are processed:

- the request [path](#page-40-1) is available in the  $path$  attribute;
- the request and response HTTP headers are available in the [request\\_headers](#page-40-2) and [response\\_headers](#page-40-3) attributes, which are Headers instances.

If a subprotocol was negotiated, it's available in the [subprotocol](#page-40-4) attribute.

Once the connection is closed, the code is available in the [close\\_code](#page-40-5) attribute and the reason in [close\\_reason](#page-40-6).

All attributes must be treated as read-only.

## **local\_address**

Local address of the connection as a (host, port) tuple.

When the connection isn't open, local\_address is None.

## Return type [Any](https://docs.python.org/3/library/typing.html#typing.Any)

#### **remote\_address**

Remote address of the connection as a (host, port) tuple.

When the connection isn't open, remote\_address is None.

Return type [Any](https://docs.python.org/3/library/typing.html#typing.Any)

#### <span id="page-40-7"></span>**open**

True when the connection is usable.

It may be used to detect disconnections. However, this approach is discouraged per the [EAFP](https://docs.python.org/3/glossary.html#term-eafp) principle.

When open is False, using the connection raises a *[ConnectionClosed](#page-48-2)* exception.

#### Return type [bool](https://docs.python.org/3/library/functions.html#bool)

## <span id="page-40-8"></span>**closed**

True once the connection is closed.

Be aware that both *[open](#page-40-7)* and *[closed](#page-40-8)* are False during the opening and closing sequences.

#### Return type [bool](https://docs.python.org/3/library/functions.html#bool)

#### <span id="page-40-1"></span>**path**

Path of the HTTP request.

Available once the connection is open.

### <span id="page-40-2"></span>**request\_headers**

HTTP request headers as a Headers instance.

Available once the connection is open.

## <span id="page-40-3"></span>**response\_headers**

HTTP response headers as a Headers instance.

Available once the connection is open.

#### <span id="page-40-4"></span>**subprotocol**

Subprotocol, if one was negotiated.

Available once the connection is open.

## <span id="page-40-5"></span>**close\_code**

WebSocket close code.

Available once the connection is closed.

## <span id="page-40-6"></span>**close\_reason**

WebSocket close reason.

Available once the connection is closed.

#### <span id="page-40-0"></span>**await process\_request**(*path*, *request\_headers*)

Intercept the HTTP request and return an HTTP response if appropriate.

If process\_request returns None, the WebSocket handshake continues. If it returns 3-uple containing a status code, response headers and a response body, that HTTP response is sent and the connection is closed. In that case:

- The HTTP status must be a [HTTPStatus](https://docs.python.org/3/library/http.html#http.HTTPStatus).
- HTTP headers must be a Headers instance, a [Mapping](https://docs.python.org/3/library/collections.abc.html#collections.abc.Mapping), or an iterable of (name, value) pairs.
- The HTTP response body must be [bytes](https://docs.python.org/3/library/stdtypes.html#bytes). It may be empty.

This coroutine may be overridden in a [WebSocketServerProtocol](#page-38-0) subclass, for example:

- to return a HTTP 200 OK response on a given path; then a load balancer can use this path for a health check;
- to authenticate the request and return a HTTP 401 Unauthorized or a HTTP 403 Forbidden when authentication fails.

Instead of subclassing, it is possible to override this method by passing a process\_request argument to the serve () function or the  $WebSocketServerProtocol$  constructor. This is equivalent, except process\_request won't have access to the protocol instance, so it can't store information for later use.

process\_request is expected to complete quickly. If it may run for a long time, then it should await [wait\\_closed\(\)](#page-43-1) and exit if  $wait\_closed$ () completes, or else it could prevent the server from shutting down.

#### Parameters

- **path** ([str](https://docs.python.org/3/library/stdtypes.html#str)) request path, including optional query string
- **request\_headers** ([Headers](#page-47-0)) request headers

## Return type [Optional](https://docs.python.org/3/library/typing.html#typing.Optional)[[Tuple](https://docs.python.org/3/library/typing.html#typing.Tuple)[[HTTPStatus](https://docs.python.org/3/library/http.html#http.HTTPStatus), [Union](https://docs.python.org/3/library/typing.html#typing.Union)[[Headers](#page-47-0), [Mapping](https://docs.python.org/3/library/typing.html#typing.Mapping)[[str](https://docs.python.org/3/library/stdtypes.html#str), str], [Iterable](https://docs.python.org/3/library/typing.html#typing.Iterable)[[Tuple](https://docs.python.org/3/library/typing.html#typing.Tuple)[[str](https://docs.python.org/3/library/stdtypes.html#str), [str](https://docs.python.org/3/library/stdtypes.html#str)]]], [bytes](https://docs.python.org/3/library/stdtypes.html#bytes)]]

#### <span id="page-41-0"></span>**select\_subprotocol**(*client\_subprotocols*, *server\_subprotocols*)

Pick a subprotocol among those offered by the client.

If several subprotocols are supported by the client and the server, the default implementation selects the preferred subprotocols by giving equal value to the priorities of the client and the server.

If no subprotocol is supported by the client and the server, it proceeds without a subprotocol.

This is unlikely to be the most useful implementation in practice, as many servers providing a subprotocol will require that the client uses that subprotocol. Such rules can be implemented in a subclass.

Instead of subclassing, it is possible to override this method by passing a select subprotocol argument to the [serve\(\)](#page-36-1) function or the [WebSocketServerProtocol](#page-38-0) constructor.

#### Parameters

- **client\_subprotocols** ([Sequence](https://docs.python.org/3/library/typing.html#typing.Sequence)[[NewType\(\)](https://docs.python.org/3/library/typing.html#typing.NewType)(Subprotocol, [str](https://docs.python.org/3/library/stdtypes.html#str))]) list of subprotocols offered by the client
- **server subprotocols** ([Sequence](https://docs.python.org/3/library/typing.html#typing.Sequence)[[NewType\(\)](https://docs.python.org/3/library/typing.html#typing.NewType)(Subprotocol, [str](https://docs.python.org/3/library/stdtypes.html#str))]) list of subprotocols available on the server

Return type [Optional](https://docs.python.org/3/library/typing.html#typing.Optional)[[NewType\(\)](https://docs.python.org/3/library/typing.html#typing.NewType)(Subprotocol, [str](https://docs.python.org/3/library/stdtypes.html#str))]

## <span id="page-41-1"></span>**await recv**()

Receive the next message.

Return a  $str$  for a text frame and  $bytes$  for a binary frame.

When the end of the message stream is reached,  $recv()$  raises [ConnectionClosed](#page-48-2). Specifically, it raises [ConnectionClosedOK](#page-48-0) after a normal connection closure and [ConnectionClosedError](#page-48-1) after a protocol error or a network failure.

Canceling  $recv()$  is safe. There's no risk of losing the next message. The next invocation of  $recv()$ will return it. This makes it possible to enforce a timeout by wrapping  $\text{recv}(i)$  in [wait\\_for\(\)](https://docs.python.org/3/library/asyncio-task.html#asyncio.wait_for).

Raises

- **[ConnectionClosed](#page-48-2)** when the connection is closed
- **[RuntimeError](https://docs.python.org/3/library/exceptions.html#RuntimeError)** if two coroutines call  $\text{recv}($  concurrently

Return type [Union](https://docs.python.org/3/library/typing.html#typing.Union)[[str](https://docs.python.org/3/library/stdtypes.html#str), [bytes](https://docs.python.org/3/library/stdtypes.html#bytes)]

<span id="page-42-0"></span>**await send**(*message*)

Send a message.

A string ([str](https://docs.python.org/3/library/stdtypes.html#str)) is sent as a [Text frame.](https://tools.ietf.org/html/rfc6455#section-5.6) A bytestring or bytes-like object ([bytes](https://docs.python.org/3/library/stdtypes.html#bytes), [bytearray](https://docs.python.org/3/library/stdtypes.html#bytearray), or [memoryview](https://docs.python.org/3/library/stdtypes.html#memoryview)) is sent as a [Binary frame.](https://tools.ietf.org/html/rfc6455#section-5.6)

[send\(\)](#page-42-0) also accepts an iterable or an asynchronous iterable of strings, bytestrings, or bytes-like objects. In that case the message is fragmented. Each item is treated as a message fragment and sent in its own frame. All items must be of the same type, or else  $send()$  will raise a  $TypeError$  and the connection will be closed.

send () rejects dict-like objects because this is often an error. If you wish to send the keys of a dict-like object as fragments, call its [keys\(\)](https://docs.python.org/3/library/stdtypes.html#dict.keys) method and pass the result to [send\(\)](#page-42-0).

Canceling [send\(\)](#page-42-0) is discouraged. Instead, you should close the connection with  $close()$ . Indeed, there are only two situations where  $\text{send}(i)$  may yield control to the event loop:

- 1. The write buffer is full. If you don't want to wait until enough data is sent, your only alternative is to close the connection.  $\text{close}(t)$  will likely time out then abort the TCP connection.
- 2. message is an asynchronous iterator that yields control. Stopping in the middle of a fragmented message will cause a protocol error. Closing the connection has the same effect.

Raises **[TypeError](https://docs.python.org/3/library/exceptions.html#TypeError)** – for unsupported inputs

Return type [None](https://docs.python.org/3/library/constants.html#None)

<span id="page-42-1"></span>**await ping**(*data=None*)

Send a ping.

Return a [Future](https://docs.python.org/3/library/asyncio-future.html#asyncio.Future) that will be completed when the corresponding pong is received. You can ignore it if you don't intend to wait.

A ping may serve as a keepalive or as a check that the remote endpoint received all messages up to this point:

```
pong_waiter = await ws.ping()
await pong_waiter # only if you want to wait for the pong
```
By default, the ping contains four random bytes. This payload may be overridden with the optional data argument which must be a string (which will be encoded to UTF-8) or a bytes-like object.

Canceling  $ping()$  is discouraged. If  $ping()$  doesn't return immediately, it means the write buffer is full. If you don't want to wait, you should close the connection.

Canceling the [Future](https://docs.python.org/3/library/asyncio-future.html#asyncio.Future) returned by  $ping()$  has no effect.

Return type [Awaitable](https://docs.python.org/3/library/typing.html#typing.Awaitable)[[None](https://docs.python.org/3/library/constants.html#None)]

```
await pong(data=b'')
```
Send a pong.

An unsolicited pong may serve as a unidirectional heartbeat.

The payload may be set with the optional data argument which must be a string (which will be encoded to UTF-8) or a bytes-like object.

Canceling  $pong()$  is discouraged for the same reason as  $ping()$ .

## Return type [None](https://docs.python.org/3/library/constants.html#None)

<span id="page-43-0"></span>**await close**(*code=1000*, *reason=''*)

Perform the closing handshake.

 $close($ ) waits for the other end to complete the handshake and for the TCP connection to terminate. As a consequence, there's no need to await [wait\\_closed\(\)](#page-43-1); [close\(\)](#page-43-0) already does it.

 $close()$  is idempotent: it doesn't do anything once the connection is closed.

Wrapping [close\(\)](#page-43-0) in [create\\_task\(\)](https://docs.python.org/3/library/asyncio-task.html#asyncio.create_task) is safe, given that errors during connection termination aren't particularly useful.

Canceling  $close()$  is discouraged. If it takes too long, you can set a shorter close\_timeout. If you don't want to wait, let the Python process exit, then the OS will close the TCP connection.

#### Parameters

- **code** ([int](https://docs.python.org/3/library/functions.html#int)) WebSocket close code
- **reason** ([str](https://docs.python.org/3/library/stdtypes.html#str)) WebSocket close reason

## Return type [None](https://docs.python.org/3/library/constants.html#None)

## <span id="page-43-1"></span>**await wait\_closed**()

Wait until the connection is closed.

This is identical to *[closed](#page-40-8)*, except it can be awaited.

This can make it easier to handle connection termination, regardless of its cause, in tasks that interact with the WebSocket connection.

#### Return type [None](https://docs.python.org/3/library/constants.html#None)

## <span id="page-43-2"></span>**Basic authentication**

websockets. legacy. auth provides HTTP Basic Authentication according to [RFC 7235](https://tools.ietf.org/html/rfc7235.html) and [RFC 7617](https://tools.ietf.org/html/rfc7617.html).

<span id="page-43-3"></span>websockets.legacy.auth.**basic\_auth\_protocol\_factory**(*realm*, *credentials=None*, *check\_credentials=None*, *create\_protocol=None*)

Protocol factory that enforces HTTP Basic Auth.

basic auth protocol factory is designed to integrate with  $serve()$  like this:

```
websockets.serve(
    ...,
   create_protocol=websockets.basic_auth_protocol_factory(
        realm="my dev server",
        credentials=("hello", "iloveyou"),
    )
)
```
realm indicates the scope of protection. It should contain only ASCII characters because the encoding of non-ASCII characters is undefined. Refer to section 2.2 of [RFC 7235](https://tools.ietf.org/html/rfc7235.html) for details.

credentials defines hard coded authorized credentials. It can be a (username, password) pair or a list of such pairs.

check\_credentials defines a coroutine that checks whether credentials are authorized. This coroutine receives username and password arguments and returns a [bool](https://docs.python.org/3/library/functions.html#bool).

One of credentials or check\_credentials must be provided but not both.

By default, basic\_auth\_protocol\_factory creates a factory for building [BasicAuthWebSocketServerProtocol](#page-44-0) instances. You can override this with the create\_protocol parameter.

**Parameters** 

- **realm** ([str](https://docs.python.org/3/library/stdtypes.html#str)) scope of protection
- **credentials** ([Union](https://docs.python.org/3/library/typing.html#typing.Union)[[Tuple](https://docs.python.org/3/library/typing.html#typing.Tuple)[[str](https://docs.python.org/3/library/stdtypes.html#str), [str](https://docs.python.org/3/library/stdtypes.html#str)], [Iterable](https://docs.python.org/3/library/typing.html#typing.Iterable)[[Tuple](https://docs.python.org/3/library/typing.html#typing.Tuple)[[str](https://docs.python.org/3/library/stdtypes.html#str), [str](https://docs.python.org/3/library/stdtypes.html#str)]], [None](https://docs.python.org/3/library/constants.html#None)]) hard coded credentials
- **check\_credentials** ([Optional](https://docs.python.org/3/library/typing.html#typing.Optional)[[Callable](https://docs.python.org/3/library/typing.html#typing.Callable)[[[str](https://docs.python.org/3/library/stdtypes.html#str), [str](https://docs.python.org/3/library/stdtypes.html#str)], [Awaitable](https://docs.python.org/3/library/typing.html#typing.Awaitable)[[bool](https://docs.python.org/3/library/functions.html#bool)]]]) coroutine that verifies credentials

Raises **[TypeError](https://docs.python.org/3/library/exceptions.html#TypeError)** – if the credentials argument has the wrong type

Return type [Callable](https://docs.python.org/3/library/typing.html#typing.Callable)[[[Any](https://docs.python.org/3/library/typing.html#typing.Any)], [BasicAuthWebSocketServerProtocol](#page-44-0)]

<span id="page-44-0"></span>**class** websockets.legacy.auth.**BasicAuthWebSocketServerProtocol**(*\*args*, *realm*, *check\_credentials*, *\*\*kwargs*)

WebSocket server protocol that enforces HTTP Basic Auth.

**await process\_request**(*path*, *request\_headers*) Check HTTP Basic Auth and return a HTTP 401 or 403 response if needed.

```
OptionalTupleHTTPStatusUnionHeadersMappingstr, str],
  Iterable[Tuple[str, str]]], bytes]]
```
**username**

Username of the authenticated user.

# **3.1.3 Extensions**

#### <span id="page-44-1"></span>**Per-Message Deflate**

[websockets.extensions.permessage\\_deflate](#page-44-1) implements the Compression Extensions for WebSocket as specified in [RFC 7692](https://tools.ietf.org/html/rfc7692.html).

**class** websockets.extensions.permessage\_deflate.**ClientPerMessageDeflateFactory**(*server\_no\_context\_takeover=False*,

*client\_no\_context\_takeover=False*, *server\_max\_window\_bits=None*, *client\_max\_windo com* $pres{\_}set_{\_}$ 

Client-side extension factory for the Per-Message Deflate extension.

Parameters behave as described in [section 7.1 of RFC 7692.](https://tools.ietf.org/html/rfc7692#section-7.1) Set them to True to include them in the negotiation offer without a value or to an integer value to include them with this value.

## **Parameters**

- **server no context takeover** ([bool](https://docs.python.org/3/library/functions.html#bool)) defaults to False
- **client\_no\_context\_takeover** ([bool](https://docs.python.org/3/library/functions.html#bool)) defaults to False
- **server\_max\_window\_bits** ([Optional](https://docs.python.org/3/library/typing.html#typing.Optional)[[int](https://docs.python.org/3/library/functions.html#int)]) optional, defaults to None
- **client\_max\_window\_bits** ([Union](https://docs.python.org/3/library/typing.html#typing.Union)[[int](https://docs.python.org/3/library/functions.html#int), [bool](https://docs.python.org/3/library/functions.html#bool), [None](https://docs.python.org/3/library/constants.html#None)]) optional, defaults to None
- **compress\_settings** ([Optional](https://docs.python.org/3/library/typing.html#typing.Optional)[[Dict](https://docs.python.org/3/library/typing.html#typing.Dict)[[str](https://docs.python.org/3/library/stdtypes.html#str), [Any](https://docs.python.org/3/library/typing.html#typing.Any)]]) optional, keyword arguments for [zlib.compressobj\(\)](https://docs.python.org/3/library/zlib.html#zlib.compressobj), excluding wbits

**class** websockets.extensions.permessage\_deflate.**ServerPerMessageDeflateFactory**(*server\_no\_context\_takeover=False*,

*client no context server\_max\_window\_bits=None*, *client\_max\_windo com* $pres{\_}set_{\_}$ 

Server-side extension factory for the Per-Message Deflate extension.

Parameters behave as described in [section 7.1 of RFC 7692.](https://tools.ietf.org/html/rfc7692#section-7.1) Set them to True to include them in the negotiation offer without a value or to an integer value to include them with this value.

#### **Parameters**

- **server\_no\_context\_takeover** ([bool](https://docs.python.org/3/library/functions.html#bool)) defaults to False
- **client\_no\_context\_takeover** ([bool](https://docs.python.org/3/library/functions.html#bool)) defaults to False
- **server\_max\_window\_bits** ([Optional](https://docs.python.org/3/library/typing.html#typing.Optional)[[int](https://docs.python.org/3/library/functions.html#int)]) optional, defaults to None
- **client max window bits** ([Optional](https://docs.python.org/3/library/typing.html#typing.Optional)[[int](https://docs.python.org/3/library/functions.html#int)]) optional, defaults to None
- **compress\_settings** ([Optional](https://docs.python.org/3/library/typing.html#typing.Optional)[[Dict](https://docs.python.org/3/library/typing.html#typing.Dict)[[str](https://docs.python.org/3/library/stdtypes.html#str), [Any](https://docs.python.org/3/library/typing.html#typing.Any)]]) optional, keyword arguments for [zlib.compressobj\(\)](https://docs.python.org/3/library/zlib.html#zlib.compressobj), excluding wbits

## <span id="page-45-0"></span>**Abstract classes**

[websockets.extensions.base](#page-45-0) defines abstract classes for implementing extensions.

<span id="page-45-1"></span>See [section 9 of RFC 6455.](http://tools.ietf.org/html/rfc6455#section-9)

**class** websockets.extensions.base.**Extension** Abstract class for extensions.

**decode**(*frame*, *\**, *max\_size=None*) Decode an incoming frame.

#### **Parameters**

- **frame** (Frame) incoming frame
- **max\_size** ([Optional](https://docs.python.org/3/library/typing.html#typing.Optional)[[int](https://docs.python.org/3/library/functions.html#int)]) maximum payload size in bytes

#### Return type Frame

#### **encode**(*frame*)

Encode an outgoing frame.

Parameters **frame** (Frame) – outgoing frame

Return type Frame

#### **name**

Extension identifier.

Return type [NewType\(\)](https://docs.python.org/3/library/typing.html#typing.NewType)(ExtensionName, [str](https://docs.python.org/3/library/stdtypes.html#str))

**class** websockets.extensions.base.**ClientExtensionFactory** Abstract class for client-side extension factories.

### **get\_request\_params**()

Build request parameters.

Return a list of (name, value) pairs.

Return type [List](https://docs.python.org/3/library/typing.html#typing.List)[[Tuple](https://docs.python.org/3/library/typing.html#typing.Tuple)[[str](https://docs.python.org/3/library/stdtypes.html#str), [Optional](https://docs.python.org/3/library/typing.html#typing.Optional)[[str](https://docs.python.org/3/library/stdtypes.html#str)]]]

#### **name**

Extension identifier.

Return type [NewType\(\)](https://docs.python.org/3/library/typing.html#typing.NewType)(ExtensionName, [str](https://docs.python.org/3/library/stdtypes.html#str))

**process\_response\_params**(*params*, *accepted\_extensions*) Process response parameters received from the server.

Parameters

- **params** ([Sequence](https://docs.python.org/3/library/typing.html#typing.Sequence)[[Tuple](https://docs.python.org/3/library/typing.html#typing.Tuple)[[str](https://docs.python.org/3/library/stdtypes.html#str), [Optional](https://docs.python.org/3/library/typing.html#typing.Optional)[[str](https://docs.python.org/3/library/stdtypes.html#str)]]]) list of (name, value) pairs.
- **accepted\_extensions** ([Sequence](https://docs.python.org/3/library/typing.html#typing.Sequence)[[Extension](#page-45-1)]) list of previously accepted extensions.

Raises **[NegotiationError](#page-49-0)** – if parameters aren't acceptable

Return type [Extension](#page-45-1)

**class** websockets.extensions.base.**ServerExtensionFactory** Abstract class for server-side extension factories.

## **name**

Extension identifier.

Return type [NewType\(\)](https://docs.python.org/3/library/typing.html#typing.NewType)(ExtensionName, [str](https://docs.python.org/3/library/stdtypes.html#str))

**process\_request\_params**(*params*, *accepted\_extensions*)

Process request parameters received from the client.

To accept the offer, return a 2-uple containing:

- response parameters: a list of (name, value) pairs
- an extension: an instance of a subclass of  $Extension$

#### Parameters

- **params** ([Sequence](https://docs.python.org/3/library/typing.html#typing.Sequence)[[Tuple](https://docs.python.org/3/library/typing.html#typing.Tuple)[[str](https://docs.python.org/3/library/stdtypes.html#str), [Optional](https://docs.python.org/3/library/typing.html#typing.Optional)[[str](https://docs.python.org/3/library/stdtypes.html#str)]]]) list of (name, value) pairs.
- **accepted extensions** ([Sequence](https://docs.python.org/3/library/typing.html#typing.Sequence)[[Extension](#page-45-1)]) list of previously accepted extensions.

Raises **[NegotiationError](#page-49-0)** – to reject the offer, if parameters aren't acceptable

Return type [Tuple](https://docs.python.org/3/library/typing.html#typing.Tuple)[[List](https://docs.python.org/3/library/typing.html#typing.List)[[Tuple](https://docs.python.org/3/library/typing.html#typing.Tuple)[[str](https://docs.python.org/3/library/stdtypes.html#str), [Optional](https://docs.python.org/3/library/typing.html#typing.Optional)[[str](https://docs.python.org/3/library/stdtypes.html#str)]]], [Extension](#page-45-1)]

## **3.1.4 Utilities**

## <span id="page-47-1"></span>**Data structures**

[websockets.datastructures](#page-47-1) defines a class for manipulating HTTP headers.

<span id="page-47-0"></span>**class** websockets.datastructures.**Headers**(*\*args*, *\*\*kwargs*) Efficient data structure for manipulating HTTP headers.

A [list](https://docs.python.org/3/library/stdtypes.html#list) of (name, values) is inefficient for lookups.

A [dict](https://docs.python.org/3/library/stdtypes.html#dict) doesn't suffice because header names are case-insensitive and multiple occurrences of headers with the same name are possible.

[Headers](#page-47-0) stores HTTP headers in a hybrid data structure to provide efficient insertions and lookups while preserving the original data.

In order to account for multiple values with minimal hassle,  $Headers$  follows this logic:

## • When getting a header with **headers[name]**:

- if there's no value, [KeyError](https://docs.python.org/3/library/exceptions.html#KeyError) is raised;
- if there's exactly one value, it's returned;
- if there's more than one value,  $MultipleValuesError$  is raised.
- When setting a header with headers [name] = value, the value is appended to the list of values for that header.
- When deleting a header with del headers[name], all values for that header are removed (this is slow).

Other methods for manipulating headers are consistent with this logic.

As long as no header occurs multiple times, [Headers](#page-47-0) behaves like [dict](https://docs.python.org/3/library/stdtypes.html#dict), except keys are lower-cased to provide case-insensitivity.

Two methods support manipulating multiple values explicitly:

- $get\_all$  () returns a list of all values for a header;
- [raw\\_items\(\)](#page-47-4) returns an iterator of (name, values) pairs.

## **clear**()

Remove all headers.

#### Return type [None](https://docs.python.org/3/library/constants.html#None)

#### <span id="page-47-3"></span>**get\_all**(*key*)

Return the (possibly empty) list of all values for a header.

**Parameters**  $key$  ([str](https://docs.python.org/3/library/stdtypes.html#str)) – header name

## Return type [List](https://docs.python.org/3/library/typing.html#typing.List)[[str](https://docs.python.org/3/library/stdtypes.html#str)]

## <span id="page-47-4"></span>**raw\_items**()

Return an iterator of all values as (name, value) pairs.

Return type [Iterator](https://docs.python.org/3/library/typing.html#typing.Iterator)[[Tuple](https://docs.python.org/3/library/typing.html#typing.Tuple)[[str](https://docs.python.org/3/library/stdtypes.html#str), [str](https://docs.python.org/3/library/stdtypes.html#str)]]

## <span id="page-47-2"></span>**exception** websockets.datastructures.**MultipleValuesError** Exception raised when [Headers](#page-47-0) has more than one value for a key.

## <span id="page-48-3"></span>**Exceptions**

[websockets.exceptions](#page-48-3) defines the following exception hierarchy:

- **[WebSocketException](#page-50-0)**
	- **[ConnectionClosed](#page-48-2)**
		- \* [ConnectionClosedError](#page-48-1)
		- \* [ConnectionClosedOK](#page-48-0)

## – **[InvalidHandshake](#page-49-1)**

- \* [SecurityError](#page-50-1)
- \* [InvalidMessage](#page-49-2)
- \* **[InvalidHeader](#page-49-3)**
	- · [InvalidHeaderFormat](#page-49-4)
	- · [InvalidHeaderValue](#page-49-5)
	- · [InvalidOrigin](#page-49-6)
	- · [InvalidUpgrade](#page-49-7)
- \* [InvalidStatusCode](#page-49-8)
- \* **[NegotiationError](#page-49-0)**
	- · [DuplicateParameter](#page-49-9)
	- · [InvalidParameterName](#page-49-10)
	- · [InvalidParameterValue](#page-49-11)
- \* [AbortHandshake](#page-48-4)
- \* [RedirectHandshake](#page-49-12)
- [InvalidState](#page-49-13)
- [InvalidURI](#page-49-14)
- [PayloadTooBig](#page-49-15)
- [ProtocolError](#page-49-16)
- <span id="page-48-4"></span>**exception** websockets.exceptions.**AbortHandshake**(*status*, *headers*, *body=b''*) Raised to abort the handshake on purpose and return a HTTP response.

This exception is an implementation detail.

The public API is process\_request().

<span id="page-48-2"></span>**exception** websockets.exceptions.**ConnectionClosed**(*code*, *reason*) Raised when trying to interact with a closed connection.

Provides the connection close code and reason in its code and reason attributes respectively.

<span id="page-48-1"></span>**exception** websockets.exceptions.**ConnectionClosedError**(*code*, *reason*) Like [ConnectionClosed](#page-48-2), when the connection terminated with an error.

<span id="page-48-0"></span>This means the close code is different from 1000 (OK) and 1001 (going away).

**exception** websockets.exceptions.**ConnectionClosedOK**(*code*, *reason*) Like [ConnectionClosed](#page-48-2), when the connection terminated properly.

This means the close code is 1000 (OK) or 1001 (going away).

- <span id="page-49-9"></span>**exception** websockets.exceptions.**DuplicateParameter**(*name*) Raised when a parameter name is repeated in an extension header.
- <span id="page-49-1"></span>**exception** websockets.exceptions.**InvalidHandshake** Raised during the handshake when the WebSocket connection fails.
- <span id="page-49-3"></span>**exception** websockets.exceptions.**InvalidHeader**(*name*, *value=None*) Raised when a HTTP header doesn't have a valid format or value.
- <span id="page-49-4"></span>**exception** websockets.exceptions.**InvalidHeaderFormat**(*name*, *error*, *header*, *pos*) Raised when a HTTP header cannot be parsed.

The format of the header doesn't match the grammar for that header.

<span id="page-49-5"></span>**exception** websockets.exceptions.**InvalidHeaderValue**(*name*, *value=None*) Raised when a HTTP header has a wrong value.

The format of the header is correct but a value isn't acceptable.

- <span id="page-49-2"></span>**exception** websockets.exceptions.**InvalidMessage** Raised when a handshake request or response is malformed.
- <span id="page-49-6"></span>**exception** websockets.exceptions.**InvalidOrigin**(*origin*) Raised when the Origin header in a request isn't allowed.
- <span id="page-49-10"></span>**exception** websockets.exceptions.**InvalidParameterName**(*name*) Raised when a parameter name in an extension header is invalid.
- <span id="page-49-11"></span>**exception** websockets.exceptions.**InvalidParameterValue**(*name*, *value*) Raised when a parameter value in an extension header is invalid.
- <span id="page-49-13"></span>**exception** websockets.exceptions.**InvalidState** Raised when an operation is forbidden in the current state.

This exception is an implementation detail.

It should never be raised in normal circumstances.

<span id="page-49-8"></span>**exception** websockets.exceptions.**InvalidStatusCode**(*status\_code*) Raised when a handshake response status code is invalid.

The integer status code is available in the status\_code attribute.

- <span id="page-49-14"></span>**exception** websockets.exceptions.**InvalidURI**(*uri*) Raised when connecting to an URI that isn't a valid WebSocket URI.
- <span id="page-49-7"></span>**exception** websockets.exceptions.**InvalidUpgrade**(*name*, *value=None*) Raised when the Upgrade or Connection header isn't correct.
- <span id="page-49-0"></span>**exception** websockets.exceptions.**NegotiationError** Raised when negotiating an extension fails.
- <span id="page-49-15"></span>**exception** websockets.exceptions.**PayloadTooBig** Raised when receiving a frame with a payload exceeding the maximum size.
- <span id="page-49-16"></span>**exception** websockets.exceptions.**ProtocolError** Raised when a frame breaks the protocol.
- <span id="page-49-12"></span>**exception** websockets.exceptions.**RedirectHandshake**(*uri*) Raised when a handshake gets redirected.

This exception is an implementation detail.

<span id="page-50-1"></span>**exception** websockets.exceptions.**SecurityError** Raised when a handshake request or response breaks a security rule.

Security limits are hard coded.

<span id="page-50-0"></span>**exception** websockets.exceptions.**WebSocketException** Base class for all exceptions defined by websockets.

websockets.exceptions.**WebSocketProtocolError** alias of [websockets.exceptions.ProtocolError](#page-49-16)

## **Types**

```
websockets.typing.Origin(x)
     Value of a Origin header
```
websockets.typing.**Subprotocol**(*x*) Subprotocol value in a Sec-WebSocket-Protocol header

All public APIs can be imported from the websockets package, unless noted otherwise. Anything that isn't listed in this API documentation is a private API, with no guarantees of behavior or backwards-compatibility.

# **CHAPTER**

# **FOUR**

# **DISCUSSIONS**

Get a deeper understanding of how websockets is built and why.

# **4.1 Design**

This document describes the design of websockets. It assumes familiarity with the specification of the WebSocket protocol in [RFC 6455](https://tools.ietf.org/html/rfc6455.html).

It's primarily intended at maintainers. It may also be useful for users who wish to understand what happens under the hood.

Warning: Internals described in this document may change at any time.

Backwards compatibility is only guaranteed for [public APIs.](#page-0-0)

## **4.1.1 Lifecycle**

## **State**

WebSocket connections go through a trivial state machine:

- CONNECTING: initial state,
- OPEN: when the opening handshake is complete,
- CLOSING: when the closing handshake is started,
- CLOSED: when the TCP connection is closed.

Transitions happen in the following places:

- CONNECTING -> OPEN: in connection\_open() which runs when the *[opening handshake](#page-53-0)* completes and the WebSocket connection is established — not to be confused with connection\_made() which runs when the TCP connection is established;
- OPEN  $\rightarrow$  CLOSING: in write frame() immediately before sending a close frame; since receiving a close frame triggers sending a close frame, this does the right thing regardless of which side started the *[closing hand](#page-55-0)[shake](#page-55-0)*; also in fail\_connection() which duplicates a few lines of code from write\_close\_frame() and write\_frame();
- $*$   $\rightarrow$   $\sim$  CLOSED: in connection\_lost() which is always called exactly once when the TCP connection is closed.

## **Coroutines**

The following diagram shows which coroutines are running at each stage of the connection lifecycle on the client side.

The lifecycle is identical on the server side, except inversion of control makes the equivalent of  $connect()$  implicit.

Coroutines shown in green are called by the application. Multiple coroutines may interact with the WebSocket connection concurrently.

Coroutines shown in gray manage the connection. When the opening handshake succeeds, connection\_open() starts two tasks:

- transfer\_data\_task runs transfer\_data() which handles incoming data and lets recv() consume it. It may be canceled to terminate the connection. It never exits with an exception other than [CancelledError](https://docs.python.org/3/library/asyncio-exceptions.html#asyncio.CancelledError). See *[data transfer](#page-54-0)* below.
- keepalive\_ping\_task runs keepalive\_ping() which sends Ping frames at regular intervals and ensures that corresponding Pong frames are received. It is canceled when the connection terminates. It never exits with an exception other than [CancelledError](https://docs.python.org/3/library/asyncio-exceptions.html#asyncio.CancelledError).
- close connection task runs close connection () which waits for the data transfer to terminate, then takes care of closing the TCP connection. It must not be canceled. It never exits with an exception. See *[connection termination](#page-56-0)* below.

Besides, fail\_connection() starts the same close\_connection\_task when the opening handshake fails, in order to close the TCP connection.

Splitting the responsibilities between two tasks makes it easier to guarantee that websockets can terminate connections:

- within a fixed timeout.
- without leaking pending tasks,
- without leaking open TCP connections,

regardless of whether the connection terminates normally or abnormally.

transfer\_data\_task completes when no more data will be received on the connection. Under normal circumstances, it exits after exchanging close frames.

close\_connection\_task completes when the TCP connection is closed.

# <span id="page-53-0"></span>**4.1.2 Opening handshake**

websockets performs the opening handshake when establishing a WebSocket connection. On the client side,  $connect()$  executes it before returning the protocol to the caller. On the server side, it's executed before passing the protocol to the ws\_handler coroutine handling the connection.

While the opening handshake is asymmetrical — the client sends an HTTP Upgrade request and the server replies with an HTTP Switching Protocols response — websockets aims at keeping the implementation of both sides consistent with one another.

On the client side, handshake():

- builds a HTTP request based on the uri and parameters passed to  $connect()$ ;
- writes the HTTP request to the network;
- reads a HTTP response from the network;
- checks the HTTP response, validates extensions and subprotocol, and configures the protocol accordingly;
- moves to the OPEN state.

On the server side, handshake():

- reads a HTTP request from the network;
- calls  $process\_request$  () which may abort the WebSocket handshake and return a HTTP response instead; this hook only makes sense on the server side;
- checks the HTTP request, negotiates extensions and subprotocol, and configures the protocol accordingly;
- builds a HTTP response based on the above and parameters passed to  $s$ erve();
- writes the HTTP response to the network;
- moves to the OPEN state:
- returns the path part of the uri.

The most significant asymmetry between the two sides of the opening handshake lies in the negotiation of extensions and, to a lesser extent, of the subprotocol. The server knows everything about both sides and decides what the parameters should be for the connection. The client merely applies them.

If anything goes wrong during the opening handshake, websockets *[fails the connection](#page-56-1)*.

# <span id="page-54-0"></span>**4.1.3 Data transfer**

## **Symmetry**

Once the opening handshake has completed, the WebSocket protocol enters the data transfer phase. This part is almost symmetrical. There are only two differences between a server and a client:

- [client-to-server masking:](https://tools.ietf.org/html/rfc6455#section-5.3) the client masks outgoing frames; the server unmasks incoming frames;
- [closing the TCP connection:](https://tools.ietf.org/html/rfc6455#section-5.5.1) the server closes the connection immediately; the client waits for the server to do it.

These differences are so minor that all the logic for [data framing,](https://tools.ietf.org/html/rfc6455#section-5) for [sending and receiving data](https://tools.ietf.org/html/rfc6455#section-6) and for [closing the](https://tools.ietf.org/html/rfc6455#section-7) [connection](https://tools.ietf.org/html/rfc6455#section-7) is implemented in the same class, WebSocketCommonProtocol.

The is\_client attribute tells which side a protocol instance is managing. This attribute is defined on the [WebSocketServerProtocol](#page-38-0) and [WebSocketClientProtocol](#page-32-0) classes.

## **Data flow**

The following diagram shows how data flows between an application built on top of websockets and a remote endpoint. It applies regardless of which side is the server or the client.

Public methods are shown in green, private methods in yellow, and buffers in orange. Methods related to connection termination are omitted; connection termination is discussed in another section below.

## **Receiving data**

The left side of the diagram shows how websockets receives data.

Incoming data is written to a [StreamReader](https://docs.python.org/3/library/asyncio-stream.html#asyncio.StreamReader) in order to implement flow control and provide backpressure on the TCP connection.

transfer\_data\_task, which is started when the WebSocket connection is established, processes this data.

When it receives data frames, it reassembles fragments and puts the resulting messages in the messages queue.

When it encounters a control frame:

- if it's a close frame, it starts the closing handshake;
- if it's a ping frame, it answers with a pong frame;
- if it's a pong frame, it acknowledges the corresponding ping (unless it's an unsolicited pong).

Running this process in a task guarantees that control frames are processed promptly. Without such a task, websockets would depend on the application to drive the connection by having exactly one coroutine awaiting recv() at any time. While this happens naturally in many use cases, it cannot be relied upon.

Then recv() fetches the next message from the messages queue, with some complexity added for handling backpressure and termination correctly.

## **Sending data**

The right side of the diagram shows how websockets sends data.

send() writes one or several data frames containing the message. While sending a fragmented message, concurrent calls to send() are put on hold until all fragments are sent. This makes concurrent calls safe.

ping() writes a ping frame and yields a [Future](https://docs.python.org/3/library/asyncio-future.html#asyncio.Future) which will be completed when a matching pong frame is received.

pong() writes a pong frame.

close() writes a close frame and waits for the TCP connection to terminate.

Outgoing data is written to a  $\text{StreamWriter}$  $\text{StreamWriter}$  $\text{StreamWriter}$  in order to implement flow control and provide backpressure from the TCP connection.

## <span id="page-55-0"></span>**Closing handshake**

When the other side of the connection initiates the closing handshake, read\_message() receives a close frame while in the OPEN state. It moves to the CLOSING state, sends a close frame, and returns None, causing transfer data task to terminate.

When this side of the connection initiates the closing handshake with close(), it moves to the CLOSING state and sends a close frame. When the other side sends a close frame, read\_message() receives it in the CLOSING state and returns None, also causing transfer\_data\_task to terminate.

If the other side doesn't send a close frame within the connection's close timeout, websockets *[fails the connection](#page-56-1)*.

The closing handshake can take up to  $2 \times$  close\_timeout: one close\_timeout to write a close frame and one close\_timeout to receive a close frame.

Then websockets terminates the TCP connection.

# <span id="page-56-0"></span>**4.1.4 Connection termination**

close\_connection\_task, which is started when the WebSocket connection is established, is responsible for eventually closing the TCP connection.

First close\_connection\_task waits for transfer\_data\_task to terminate, which may happen as a result of:

- a successful closing handshake: as explained above, this exits the infinite loop in transfer\_data\_task;
- a timeout while waiting for the closing handshake to complete: this cancels transfer\_data\_task;
- a protocol error, including connection errors: depending on the exception, transfer\_data\_task *[fails the](#page-56-1) [connection](#page-56-1)* with a suitable code and exits.

close\_connection\_task is separate from transfer\_data\_task to make it easier to implement the timeout on the closing handshake. Canceling transfer\_data\_task creates no risk of canceling close\_connection\_task and failing to close the TCP connection, thus leaking resources.

Then close connection task cancels keepalive ping. This task has no protocol compliance responsibilities. Terminating it to avoid leaking it is the only concern.

Terminating the TCP connection can take up to 2  $\star$  close timeout on the server side and 3  $\star$ close\_timeout on the client side. Clients start by waiting for the server to close the connection, hence the extra close\_timeout. Then both sides go through the following steps until the TCP connection is lost: half-closing the connection (only for non-TLS connections), closing the connection, aborting the connection. At this point the connection drops regardless of what happens on the network.

# <span id="page-56-1"></span>**4.1.5 Connection failure**

If the opening handshake doesn't complete successfully, websockets fails the connection by closing the TCP connection.

Once the opening handshake has completed, websockets fails the connection by canceling transfer data task and sending a close frame if appropriate.

transfer\_data\_task exits, unblocking close\_connection\_task, which closes the TCP connection.

# **4.1.6 Server shutdown**

WebSocketServer closes asynchronously like asyncio. Server. The shutdown happen in two steps:

- 1. Stop listening and accepting new connections;
- 2. Close established connections with close code 1001 (going away) or, if the opening handshake is still in progress, with HTTP status code 503 (Service Unavailable).

The first call to close starts a task that performs this sequence. Further calls are ignored. This is the easiest way to make close and wait closed idempotent.

# **4.1.7 Cancellation**

## **User code**

websockets provides a WebSocket application server. It manages connections and passes them to user-provided connection handlers. This is an *inversion of control* scenario: library code calls user code.

If a connection drops, the corresponding handler should terminate. If the server shuts down, all connection handlers must terminate. Canceling connection handlers would terminate them.

However, using cancellation for this purpose would require all connection handlers to handle it properly. For example, if a connection handler starts some tasks, it should catch [CancelledError](https://docs.python.org/3/library/asyncio-exceptions.html#asyncio.CancelledError), terminate or cancel these tasks, and then re-raise the exception.

Cancellation is tricky in [asyncio](https://docs.python.org/3/library/asyncio.html#module-asyncio) applications, especially when it interacts with finalization logic. In the example above, what if a handler gets interrupted with [CancelledError](https://docs.python.org/3/library/asyncio-exceptions.html#asyncio.CancelledError) while it's finalizing the tasks it started, after detecting that the connection dropped?

websockets considers that cancellation may only be triggered by the caller of a coroutine when it doesn't care about the results of that coroutine anymore. (Source: [Guido van Rossum\)](https://groups.google.com/forum/#!msg/python-tulip/LZQe38CR3bg/7qZ1p_q5yycJ). Since connection handlers run arbitrary user code, websockets has no way of deciding whether that code is still doing something worth caring about.

For these reasons, websockets never cancels connection handlers. Instead it expects them to detect when the connection is closed, execute finalization logic if needed, and exit.

Conversely, cancellation isn't a concern for WebSocket clients because they don't involve inversion of control.

## **Library**

Most *[public APIs](#page-30-0)* of websockets are coroutines. They may be canceled, for example if the user starts a task that calls these coroutines and cancels the task later. websockets must handle this situation.

Cancellation during the opening handshake is handled like any other exception: the TCP connection is closed and the exception is re-raised. This can only happen on the client side. On the server side, the opening handshake is managed by websockets and nothing results in a cancellation.

Once the WebSocket connection is established, internal tasks transferdatatask and close\_connection\_task mustn't get accidentally canceled if a coroutine that awaits them is canceled. In other words, they must be shielded from cancellation.

recv() waits for the next message in the queue or for transfer\_data\_task to terminate, whichever comes first. It relies on wait () for waiting on two futures in parallel. As a consequence, even though it's waiting on a [Future](https://docs.python.org/3/library/asyncio-future.html#asyncio.Future) signaling the next message and on transfer\_data\_task, it doesn't propagate cancellation to them.

ensure\_open() is called by send(), ping(), and pong(). When the connection state is CLOSING, it waits for transfer data task but shields it to prevent cancellation.

close() waits for the data transfer task to terminate with  $wait$  for(). If it's canceled or if the timeout elapses, transfer\_data\_task is canceled, which is correct at this point. close() then waits for close\_connection\_task but shields it to prevent cancellation.

close() and fail\_connection() are the only places where transfer\_data\_task may be canceled.

close\_connnection\_task starts by waiting for transfer\_data\_task. It catches [CancelledError](https://docs.python.org/3/library/asyncio-exceptions.html#asyncio.CancelledError) to prevent a cancellation of transfer\_data\_task from propagating to close\_connnection\_task.

# **4.1.8 Backpressure**

Note: This section discusses backpressure from the perspective of a server but the concept applies to clients symmetrically.

With a naive implementation, if a server receives inputs faster than it can process them, or if it generates outputs faster than it can send them, data accumulates in buffers, eventually causing the server to run out of memory and crash.

The solution to this problem is backpressure. Any part of the server that receives inputs faster than it can process them and send the outputs must propagate that information back to the previous part in the chain.

websockets is designed to make it easy to get backpressure right.

For incoming data, websockets builds upon [StreamReader](https://docs.python.org/3/library/asyncio-stream.html#asyncio.StreamReader) which propagates backpressure to its own buffer and to the TCP stream. Frames are parsed from the input stream and added to a bounded queue. If the queue fills up, parsing halts until the application reads a frame.

For outgoing data, websockets builds upon [StreamWriter](https://docs.python.org/3/library/asyncio-stream.html#asyncio.StreamWriter) which implements flow control. If the output buffers grow too large, it waits until they're drained. That's why all APIs that write frames are asynchronous.

Of course, it's still possible for an application to create its own unbounded buffers and break the backpressure. Be careful with queues.

## **4.1.9 Buffers**

Note: This section discusses buffers from the perspective of a server but it applies to clients as well.

An asynchronous systems works best when its buffers are almost always empty.

For example, if a client sends data too fast for a server, the queue of incoming messages will be constantly full. The server will always be 32 messages (by default) behind the client. This consumes memory and increases latency for no good reason. The problem is called bufferbloat.

If buffers are almost always full and that problem cannot be solved by adding capacity — typically because the system is bottlenecked by the output and constantly regulated by backpressure — reducing the size of buffers minimizes negative consequences.

By default websockets has rather high limits. You can decrease them according to your application's characteristics.

Bufferbloat can happen at every level in the stack where there is a buffer. For each connection, the receiving side contains these buffers:

- OS buffers: tuning them is an advanced optimization.
- [StreamReader](https://docs.python.org/3/library/asyncio-stream.html#asyncio.StreamReader) bytes buffer: the default limit is 64 KiB. You can set another limit by passing a read limit keyword argument to connect () or [serve\(\)](#page-36-1).
- Incoming messages [deque](https://docs.python.org/3/library/collections.html#collections.deque): its size depends both on the size and the number of messages it contains. By default the maximum UTF-8 encoded size is 1 MiB and the maximum number is 32. In the worst case, after UTF-8 decoding, a single message could take up to 4 MiB of memory and the overall memory consumption could reach 128 MiB. You should adjust these limits by setting the max size and max queue keyword arguments of connect () or serve () according to your application's requirements.

For each connection, the sending side contains these buffers:

• [StreamWriter](https://docs.python.org/3/library/asyncio-stream.html#asyncio.StreamWriter) bytes buffer: the default size is 64 KiB. You can set another limit by passing a write\_limit keyword argument to connect () or [serve\(\)](#page-36-1).

• OS buffers: tuning them is an advanced optimization.

# **4.1.10 Concurrency**

Awaiting any combination of recv(), send(), close() ping(), or pong() concurrently is safe, including multiple calls to the same method, with one exception and one limitation.

- Only one coroutine can receive messages at a time. This constraint avoids non-deterministic behavior (and simplifies the implementation). If a coroutine is awaiting  $r$ ecv(), awaiting it again in another coroutine raises [RuntimeError](https://docs.python.org/3/library/exceptions.html#RuntimeError).
- Sending a fragmented message forces serialization. Indeed, the WebSocket protocol doesn't support multiplexing messages. If a coroutine is awaiting send() to send a fragmented message, awaiting it again in another coroutine waits until the first call completes. This will be transparent in many cases. It may be a concern if the fragmented message is generated slowly by an asynchronous iterator.

Receiving frames is independent from sending frames. This isolates  $\text{recv}()$ , which receives frames, from the other methods, which send frames.

While the connection is open, each frame is sent with a single write. Combined with the concurrency model of [asyncio](https://docs.python.org/3/library/asyncio.html#module-asyncio), this enforces serialization. The only other requirement is to prevent interleaving other data frames in the middle of a fragmented message.

After the connection is closed, sending a frame raises *[ConnectionClosed](#page-48-2)*, which is safe.

# **4.2 Limitations**

The client doesn't attempt to guarantee that there is no more than one connection to a given IP address in a CON-NECTING state.

The client doesn't support connecting through a proxy.

There is no way to fragment outgoing messages. A message is always sent in a single frame.

# **4.3 Security**

# **4.3.1 Encryption**

For production use, a server should require encrypted connections.

See this example of *[encrypting connections with TLS](#page-7-0)*.

## **4.3.2 Memory use**

Warning: An attacker who can open an arbitrary number of connections will be able to perform a denial of service by memory exhaustion. If you're concerned by denial of service attacks, you must reject suspicious connections before they reach websockets, typically in a reverse proxy.

With the default settings, opening a connection uses 325 KiB of memory.

Sending some highly compressed messages could use up to 128 MiB of memory with an amplification factor of 1000 between network traffic and memory use.

Configuring a server to *[optimize memory usage](#page-24-0)* will improve security in addition to improving performance.

# **4.3.3 Other limits**

websockets implements additional limits on the amount of data it accepts in order to minimize exposure to security vulnerabilities.

In the opening handshake, websockets limits the number of HTTP headers to 256 and the size of an individual header to 4096 bytes. These limits are 10 to 20 times larger than what's expected in standard use cases. They're hard-coded. If you need to change them, monkey-patch the constants in websockets.http.

## **CHAPTER**

# **FIVE**

# **PROJECT**

This is about websockets-the-project rather than websockets-the-software.

# **5.1 Changelog**

# <span id="page-62-0"></span>**5.1.1 Backwards-compatibility policy**

websockets is intended for production use. Therefore, stability is a goal.

websockets also aims at providing the best API for WebSocket in Python.

While we value stability, we value progress more. When an improvement requires changing a public API, we make the change and document it in this changelog.

When possible with reasonable effort, we preserve backwards-compatibility for five years after the release that introduced the change.

When a release contains backwards-incompatible API changes, the major version is increased, else the minor version is increased. Patch versions are only for fixing regressions shortly after a release.

Only documented APIs are public. Undocumented APIs are considered private. They may change at any time.

# **5.1.2 9.1**

*In development*

# **5.1.3 9.0.1**

*May 2, 2021*

• Fixed issues with the packaging of the 9.0 release.

# **5.1.4 9.0**

*May 1, 2021*

## Note: Version 9.0 moves or deprecates several APIs.

Aliases provide backwards compatibility for all previously public APIs.

- [Headers](#page-47-0) and [MultipleValuesError](#page-47-2) were moved from [websockets.](#page-47-1)http to websockets. [datastructures](#page-47-1). If you're using them, you should adjust the import path.
- The client, server, protocol, and auth modules were moved from the websockets package to websockets.legacy sub-package, as part of an upcoming refactoring. Despite the name, they're still fully supported. The refactoring should be a transparent upgrade for most uses when it's available. The legacy implementation will be preserved according to the *[backwards-compatibility policy](#page-62-0)*.
- The framing, handshake, headers, http, and uri modules in the websockets package are deprecated. These modules provided low-level APIs for reuse by other WebSocket implementations, but that never happened. Keeping these APIs public makes it more difficult to improve websockets for no actual benefit.
- Added compatibility with Python 3.9.
- Added support for IRIs in addition to URIs.
- Added close codes 1012, 1013, and 1014.
- Raised an error when passing a [dict](https://docs.python.org/3/library/stdtypes.html#dict) to send().
- Fixed sending fragmented, compressed messages.
- Fixed Host header sent when connecting to an IPv6 address.
- Fixed creating a client or a server with an existing Unix socket.
- Aligned maximum cookie size with popular web browsers.
- Ensured cancellation always propagates, even on Python versions where [CancelledError](https://docs.python.org/3/library/asyncio-exceptions.html#asyncio.CancelledError) inherits [Exception](https://docs.python.org/3/library/exceptions.html#Exception).
- Improved error reporting.

# **5.1.5 8.1**

*November 1, 2019*

• Added compatibility with Python 3.8.

## **5.1.6 8.0.2**

*July 31, 2019*

- Restored the ability to pass a socket with the sock parameter of  $s$ erve().
- Removed an incorrect assertion when a connection drops.

# **5.1.7 8.0.1**

*July 21, 2019*

• Restored the ability to import WebSocketProtocolError from websockets.

# **5.1.8 8.0**

*July 7, 2019*

Warning: Version 8.0 drops compatibility with Python 3.4 and 3.5.

Note: Version 8.0 expects process\_request to be a coroutine.

Previously, it could be a function or a coroutine.

If you're passing a process\_request argument to serve () or [WebSocketServerProtocol](#page-38-0), or if you're overriding [process\\_request\(\)](#page-40-0) in a subclass, define it with async def instead of def.

For backwards compatibility, functions are still mostly supported, but mixing functions and coroutines won't work in some inheritance scenarios.

Note: Version 8.0 changes the behavior of the max\_queue parameter.

If you were setting max\_queue=0 to make the queue of incoming messages unbounded, change it to max\_queue=None.

Note: Version 8.0 deprecates the host, port, and secure attributes of WebSocketCommonProtocol.

Use local address in servers and remote address in clients instead of host and port.

Note: Version 8.0 renames the WebSocket[ProtocolError](#page-49-16) exception to ProtocolError.

A WebSocketProtocolError alias provides backwards compatibility.

Note: Version 8.0 adds the reason phrase to the return type of the low-level API  $read\_response()$ .

Also:

- send(), ping(), and pong() support bytes-like types [bytearray](https://docs.python.org/3/library/stdtypes.html#bytearray) and [memoryview](https://docs.python.org/3/library/stdtypes.html#memoryview) in addition to [bytes](https://docs.python.org/3/library/stdtypes.html#bytes).
- Added [ConnectionClosedOK](#page-48-0) and [ConnectionClosedError](#page-48-1) subclasses of [ConnectionClosed](#page-48-2) to tell apart normal connection termination from errors.
- Added  $basic\_auth\_protocol\_factory()$  to enforce HTTP Basic Auth on the server side.
- connect () handles redirects from the server during the handshake.
- connect () supports overriding host and port.
- Added unix connect () for connecting to Unix sockets.
- Improved support for sending fragmented messages by accepting asynchronous iterators in send().
- Prevented spurious log messages about *[ConnectionClosed](#page-48-2)* exceptions in keepalive ping task. If you were using ping\_timeout=None as a workaround, you can remove it.
- Changed [WebSocketServer.close\(\)](#page-38-1) to perform a proper closing handshake instead of failing the connection.
- Avoided a crash when a extra\_headers callable returns None.
- Improved error messages when HTTP parsing fails.
- Enabled readline in the interactive client.
- Added type hints ([PEP 484](https://www.python.org/dev/peps/pep-0484)).
- Added a FAQ to the documentation.
- Added documentation for extensions.
- Documented how to optimize memory usage.
- Improved API documentation.

# **5.1.9 7.0**

*November 1, 2018*

Warning: websockets now sends Ping frames at regular intervals and closes the connection if it doesn't receive a matching Pong frame.

See WebSocketCommonProtocol for details.

Warning: Version 7.0 changes how a server terminates connections when it's closed with [WebSocketServer.close\(\)](#page-38-1) .

Previously, connections handlers were canceled. Now, connections are closed with close code 1001 (going away). From the perspective of the connection handler, this is the same as if the remote endpoint was disconnecting. This removes the need to prepare for [CancelledError](https://docs.python.org/3/library/asyncio-exceptions.html#asyncio.CancelledError) in connection handlers.

You can restore the previous behavior by adding the following line at the beginning of connection handlers:

```
def handler(websocket, path):
   closed = asyncio.ensure_future(websocket.wait_closed())
   closed.add_done_callback(lambda task: task.cancel())
```
Note: Version 7.0 renames the timeout argument of serve () and connect () to close\_timeout.

This prevents confusion with ping\_timeout.

For backwards compatibility, timeout is still supported.

Note: Version 7.0 changes how a ping() that hasn't received a pong yet behaves when the connection is closed.

```
The ping — as in ping = await websocket.ping() — used to be canceled when the connection is closed, so
that await ping raised CancelledError. Now await ping raises ConnectionClosed like other public
APIs.
```
## Note: Version 7.0 raises a [RuntimeError](https://docs.python.org/3/library/exceptions.html#RuntimeError) exception if two coroutines call  $\text{recv}()$  concurrently.

Concurrent calls lead to non-deterministic behavior because there are no guarantees about which coroutine will receive which message.

Also:

- Added process\_request and select\_subprotocol arguments to [serve\(\)](#page-36-1) and [WebSocketServerProtocol](#page-38-0) to customize [process\\_request\(\)](#page-40-0) and [select\\_subprotocol\(\)](#page-41-0) without subclassing [WebSocketServerProtocol](#page-38-0).
- Added support for sending fragmented messages.
- Added the wait closed() method to protocols.
- Added an interactive client: python -m websockets <uri>.
- Changed the origins argument to represent the lack of an origin with None rather than ''.
- Fixed a data loss bug in recv(): canceling it at the wrong time could result in messages being dropped.
- Improved handling of multiple HTTP headers with the same name.
- Improved error messages when a required HTTP header is missing.

## **5.1.10 6.0**

*July 16, 2018*

Warning: Version 6.0 introduces the [Headers](#page-47-0) class for managing HTTP headers and changes several public APIs:

- [process\\_request\(\)](#page-40-0) now receives a [Headers](#page-47-0) instead of a http.client.HTTPMessage in the request\_headers argument.
- The request\_headers and response\_headers attributes of WebSocketCommonProtocol are [Headers](#page-47-0) instead of http.client.HTTPMessage.
- The raw\_request\_headers and raw\_response\_headers attributes of WebSocketCommonProtocol are removed. Use [raw\\_items\(\)](#page-47-4) instead.
- Functions defined in the handshake module now receive [Headers](#page-47-0) in argument instead of get\_header or set\_header functions. This affects libraries that rely on low-level APIs.
- Functions defined in the http module now return HTTP headers as  $Headers$  instead of lists of (name, value) pairs.

Since [Headers](#page-47-0) and http.client.HTTPMessage provide similar APIs, this change won't affect most of the code dealing with HTTP headers.

Also:

• Added compatibility with Python 3.7.

# **5.1.11 5.0.1**

## *May 24, 2018*

• Fixed a regression in 5.0 that broke some invocations of  $serve()$  and  $connect()$ .

# **5.1.12 5.0**

*May 22, 2018*

## Note: Version 5.0 fixes a security issue introduced in version 4.0.

Version 4.0 was vulnerable to denial of service by memory exhaustion because it didn't enforce max\_size when decompressing compressed messages [\(CVE-2018-1000518\)](https://nvd.nist.gov/vuln/detail/CVE-2018-1000518).

Note: Version 5.0 adds a user\_info field to the return value of parse\_uri() and WebSocketURI.

If you're unpacking WebSocketURI into four variables, adjust your code to account for that fifth field.

## Also:

- connect () performs HTTP Basic Auth when the URI contains credentials.
- Iterating on incoming messages no longer raises an exception when the connection terminates with close code 1001 (going away).
- A plain HTTP request now receives a 426 Upgrade Required response and doesn't log a stack trace.
- [unix\\_serve\(\)](#page-37-1) can be used as an asynchronous context manager on Python 3.5.1.
- Added the closed property to protocols.
- If a ping() doesn't receive a pong, it's canceled when the connection is closed.
- Reported the cause of [ConnectionClosed](#page-48-2) exceptions.
- Added new examples in the documentation.
- Updated documentation with new features from Python 3.6.
- Improved several other sections of the documentation.
- Fixed missing close code, which caused [TypeError](https://docs.python.org/3/library/exceptions.html#TypeError) on connection close.
- Fixed a race condition in the closing handshake that raised  $InvalidState$ .
- Stopped logging stack traces when the TCP connection dies prematurely.
- Prevented writing to a closing TCP connection during unclean shutdowns.
- Made connection termination more robust to network congestion.
- Prevented processing of incoming frames after failing the connection.

# **5.1.13 4.0.1**

## *November 2, 2017*

• Fixed issues with the packaging of the 4.0 release.

# **5.1.14 4.0**

*November 2, 2017*

Warning: Version 4.0 drops compatibility with Python 3.3.

## Note: Version 4.0 enables compression with the permessage-deflate extension.

In August 2017, Firefox and Chrome support it, but not Safari and IE.

Compression should improve performance but it increases RAM and CPU use.

If you want to disable compression, add compression=None when calling  $serve()$  or connect  $()$ .

## Note: Version 4.0 removes the state\_name attribute of protocols.

Use protocol.state.name instead of protocol.state\_name.

Also:

- WebSocketCommonProtocol instances can be used as asynchronous iterators on Python 3.6. They yield incoming messages.
- Added  $unix\_serve$  () for listening on Unix sockets.
- Added the  $sockets$  attribute to the return value of  $serve()$ .
- Reorganized and extended documentation.
- Aborted connections if they don't close within the configured timeout.
- Rewrote connection termination to increase robustness in edge cases.
- Stopped leaking pending tasks when cancel () is called on a connection while it's being closed.
- Reduced verbosity of "Failing the WebSocket connection" logs.
- Allowed extra\_headers to override Server and User-Agent headers.

# **5.1.15 3.4**

*August 20, 2017*

- Renamed [serve\(\)](#page-36-1) and [connect\(\)](#page-31-0)'s klass argument to create\_protocol to reflect that it can also be a callable. For backwards compatibility, klass is still supported.
- $s$ erve() can be used as an asynchronous context manager on Python 3.5.1.
- Added support for customizing handling of incoming connections with  $process\_request()$ .
- Made read and write buffer sizes configurable.
- Rewrote HTTP handling for simplicity and performance.
- Added an optional C extension to speed up low-level operations.
- An invalid response status code during connect () now raises [InvalidStatusCode](#page-49-8) with a code attribute.
- Providing a sock argument to  $connect()$  no longer crashes.

# **5.1.16 3.3**

*March 29, 2017*

- Ensured compatibility with Python 3.6.
- Reduced noise in logs caused by connection resets.
- Avoided crashing on concurrent writes on slow connections.

# **5.1.17 3.2**

*August 17, 2016*

- Added timeout, max\_size, and max\_queue arguments to connect () and serve ().
- Made server shutdown more robust.

# **5.1.18 3.1**

*April 21, 2016*

- Avoided a warning when closing a connection before the opening handshake.
- Added flow control for incoming data.

# **5.1.19 3.0**

*December 25, 2015*

Warning: Version 3.0 introduces a backwards-incompatible change in the recv() API.

If you're upgrading from 2.x or earlier, please read this carefully.

recv() used to return None when the connection was closed. This required checking the return value of every call:

```
message = await websocket.recv()
if message is None:
    return
```
Now it raises a [ConnectionClosed](#page-48-2) exception instead. This is more Pythonic. The previous code can be simplified to:

message = **await** websocket.recv()

When implementing a server, which is the more popular use case, there's no strong reason to handle such exceptions. Let them bubble up, terminate the handler coroutine, and the server will simply ignore them.

In order to avoid stranding projects built upon an earlier version, the previous behavior can be restored by passing legacy\_recv=True to [serve\(\)](#page-36-1), [connect\(\)](#page-31-0), [WebSocketServerProtocol](#page-38-0), or [WebSocketClientProtocol](#page-32-0). legacy\_recv isn't documented in their signatures but isn't scheduled for deprecation either.

Also:

- connect () can be used as an asynchronous context manager on Python  $3.5.1$ .
- Updated documentation with await and async syntax from Python 3.5.
- ping() and pong() support data passed as [str](https://docs.python.org/3/library/stdtypes.html#str) in addition to [bytes](https://docs.python.org/3/library/stdtypes.html#bytes).
- Worked around an [asyncio](https://docs.python.org/3/library/asyncio.html#module-asyncio) bug affecting connection termination under load.
- Made state\_name attribute on protocols a public API.
- Improved documentation.

# **5.1.20 2.7**

*November 18, 2015*

- Added compatibility with Python 3.5.
- Refreshed documentation.

# **5.1.21 2.6**

## *August 18, 2015*

- Added local\_address and remote\_address attributes on protocols.
- Closed open connections with code 1001 when a server shuts down.
- Avoided TCP fragmentation of small frames.

# **5.1.22 2.5**

## *July 28, 2015*

- Improved documentation.
- Provided access to handshake request and response HTTP headers.
- Allowed customizing handshake request and response HTTP headers.
- Added support for running on a non-default event loop.
- Returned a 403 status code instead of 400 when the request Origin isn't allowed.
- Canceling  $\text{recv}()$  no longer drops the next message.
- Clarified that the closing handshake can be initiated by the client.
- Set the close code and reason more consistently.
- Strengthened connection termination by simplifying the implementation.
- Improved tests, added tox configuration, and enforced 100% branch coverage.

# **5.1.23 2.4**

*January 31, 2015*

- Added support for subprotocols.
- Added loop argument to connect () and [serve\(\)](#page-36-1).

# **5.1.24 2.3**

*November 3, 2014*

• Improved compliance of close codes.

# **5.1.25 2.2**

*July 28, 2014*

• Added support for limiting message size.

# **5.1.26 2.1**

*April 26, 2014*

- Added host, port and secure attributes on protocols.
- Added support for providing and checking [Origin.](https://tools.ietf.org/html/rfc6455#section-10.2)

# **5.1.27 2.0**

*February 16, 2014*

Warning: Version 2.0 introduces a backwards-incompatible change in the send  $()$ , ping(), and pong() APIs.

If you're upgrading from 1.x or earlier, please read this carefully.

These APIs used to be functions. Now they're coroutines.

Instead of:

websocket.send(message)

you must now write:

**await** websocket.send(message)

Also:

• Added flow control for outgoing data.
#### **5.1.28 1.0**

*November 14, 2013*

• Initial public release.

# **5.2 Contributing**

Thanks for taking the time to contribute to websockets!

## **5.2.1 Code of Conduct**

This project and everyone participating in it is governed by the [Code of Conduct.](https://github.com/aaugustin/websockets/blob/master/CODE_OF_CONDUCT.md) By participating, you are expected to uphold this code. Please report inappropriate behavior to aymeric DOT augustin AT fractalideas DOT com.

*(If I'm the person with the inappropriate behavior, please accept my apologies. I know I can mess up. I can't expect you to tell me, but if you choose to do so, I'll do my best to handle criticism constructively. – Aymeric)*

#### **5.2.2 Contributions**

Bug reports, patches and suggestions are welcome!

Please open an [issue](https://github.com/aaugustin/websockets/issues/new) or send a [pull request.](https://github.com/aaugustin/websockets/compare/)

Feedback about the documentation is especially valuable — the authors of websockets feel more confident about writing code than writing docs :-)

If you're wondering why things are done in a certain way, the *[design document](#page-52-0)* provides lots of details about the internals of websockets.

## **5.2.3 Questions**

GitHub issues aren't a good medium for handling questions. There are better places to ask questions, for example Stack Overflow.

If you want to ask a question anyway, please make sure that:

- it's a question about websockets and not about [asyncio](https://docs.python.org/3/library/asyncio.html#module-asyncio);
- it isn't answered by the documentation;
- it wasn't asked already.

A good question can be written as a suggestion to improve the documentation.

#### **5.2.4 Bitcoin users**

websockets appears to be quite popular for interfacing with Bitcoin or other cryptocurrency trackers. I'm strongly opposed to Bitcoin's carbon footprint.

I'm aware of efforts to build proof-of-stake models. I'll care once the total carbon footprint of all cryptocurrencies drops to a non-bullshit level.

Please stop heating the planet where my children are supposed to live, thanks.

Since websockets is released under an open-source license, you can use it for any purpose you like. However, I won't spend any of my time to help.

I will summarily close issues related to Bitcoin or cryptocurrency in any way.

## **5.3 License**

Copyright (c) 2013-2021 Aymeric Augustin **and** contributors. All rights reserved.

Redistribution **and** use **in** source **and** binary forms, **with or** without modification, are permitted provided that the following conditions are met:

- \* Redistributions of source code must retain the above copyright notice, this list of conditions **and** the following disclaimer.
- \* Redistributions **in** binary form must reproduce the above copyright notice, this list of conditions **and** the following disclaimer **in** the documentation **and**/**or** other materials provided **with** the distribution.
- \* Neither the name of websockets nor the names of its contributors may be used to endorse **or** promote products derived **from this** software without specific prior written permission.

THIS SOFTWARE IS PROVIDED BY THE COPYRIGHT HOLDERS AND CONTRIBUTORS "AS IS" AND ANY EXPRESS OR IMPLIED WARRANTIES, INCLUDING, BUT NOT LIMITED TO, THE IMPLIED WARRANTIES OF MERCHANTABILITY AND FITNESS FOR A PARTICULAR PURPOSE ARE DISCLAIMED. IN NO EVENT SHALL THE COPYRIGHT HOLDER OR CONTRIBUTORS BE LIABLE FOR ANY DIRECT, INDIRECT, INCIDENTAL, SPECIAL, EXEMPLARY, OR CONSEQUENTIAL DAMAGES (INCLUDING, BUT NOT LIMITED TO, PROCUREMENT OF SUBSTITUTE GOODS OR SERVICES; LOSS OF USE, DATA, OR PROFITS; OR BUSINESS INTERRUPTION) HOWEVER CAUSED AND ON ANY THEORY OF LIABILITY, WHETHER IN CONTRACT, STRICT LIABILITY, OR TORT (INCLUDING NEGLIGENCE OR OTHERWISE) ARISING IN ANY WAY OUT OF THE USE OF THIS SOFTWARE, EVEN IF ADVISED OF THE POSSIBILITY OF SUCH DAMAGE.

## **5.4 websockets for enterprise**

#### **5.4.1 Available as part of the Tidelift Subscription**

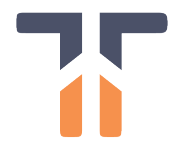

Tidelift is working with the maintainers of websockets and thousands of other open source projects to deliver commercial support and maintenance for the open source dependencies you use to build your applications. Save time, reduce risk, and improve code health, while paying the maintainers of the exact dependencies you use.

#### **5.4.2 Enterprise-ready open source software—managed for you**

The Tidelift Subscription is a managed open source subscription for application dependencies covering millions of open source projects across JavaScript, Python, Java, PHP, Ruby, .NET, and more.

Your subscription includes:

- Security updates
	- Tidelift's security response team coordinates patches for new breaking security vulnerabilities and alerts immediately through a private channel, so your software supply chain is always secure.
- Licensing verification and indemnification
	- Tidelift verifies license information to enable easy policy enforcement and adds intellectual property indemnification to cover creators and users in case something goes wrong. You always have a 100% up-todate bill of materials for your dependencies to share with your legal team, customers, or partners.
- Maintenance and code improvement
	- Tidelift ensures the software you rely on keeps working as long as you need it to work. Your managed dependencies are actively maintained and we recruit additional maintainers where required.
- Package selection and version guidance
	- We help you choose the best open source packages from the start—and then guide you through updates to stay on the best releases as new issues arise.
- Roadmap input
	- Take a seat at the table with the creators behind the software you use. Tidelift's participating maintainers earn more income as their software is used by more subscribers, so they're interested in knowing what you need.
- Tooling and cloud integration
	- Tidelift works with GitHub, GitLab, BitBucket, and more. We support every cloud platform (and other deployment targets, too).

The end result? All of the capabilities you expect from commercial-grade software, for the full breadth of open source you use. That means less time grappling with esoteric open source trivia, and more time building your own applications—and your business.

# **PYTHON MODULE INDEX**

#### w

websockets.datastructures, [44](#page-47-0) websockets.exceptions, [45](#page-48-0) websockets.extensions.base, [42](#page-45-0) websockets.extensions.permessage\_deflate, [41](#page-44-0) websockets.legacy.auth, [40](#page-43-0) websockets.legacy.client, [27](#page-30-0) websockets.legacy.server, [33](#page-36-0) websockets.typing, [47](#page-50-0)

## **INDEX**

## A

AbortHandshake, [45](#page-48-1)

## B

basic\_auth\_protocol\_factory() (*in module websockets.legacy.auth*), [40](#page-43-1) BasicAuthWebSocketServerProtocol (*class in websockets.legacy.auth*), [41](#page-44-1)

# C

clear() (*websockets.datastructures.Headers method*),  $44$ ClientExtensionFactory (*class in websockets.extensions.base*), [42](#page-45-1) ClientPerMessageDeflateFactory (*class in websockets.extensions.permessage\_deflate*), [41](#page-44-1) close() (*websockets.legacy.client.WebSocketClientProtocol* H *method*), [32](#page-35-0) close() (*websockets.legacy.server.WebSocketServer* Headers (*class in websockets.datastructures*), [44](#page-47-1) *method*), [35](#page-38-0) close()(websockets.legacy.server.WebSocketServerProto*col method*), [40](#page-43-1) close\_code (*websockets.legacy.client.WebSocketClientProtocol attribute*), [31](#page-34-0) close\_code (*websockets.legacy.server.WebSocketServerProtocol attribute*), [37](#page-40-0) close\_reason (*websockets.legacy.client.WebSocketClientProtocol attribute*), [31](#page-34-0) close\_reason (*websockets.legacy.server.WebSocketServerProtocol attribute*), [37](#page-40-0) closed (*websockets.legacy.client.WebSocketClientProtocol* L *attribute*), [30](#page-33-0) closed (*websockets.legacy.server.WebSocketServerProtocol* local\_address (*websockattribute*), [37](#page-40-0) connect() (*in module websockets.legacy.client*), [28](#page-31-0) ConnectionClosed, [45](#page-48-1) ConnectionClosedError, [45](#page-48-1) ConnectionClosedOK, [45](#page-48-1) G get\_all() (*websockets.datastructures.Headers method*), [44](#page-47-1) get\_request\_params() (*websockets.extensions.base.ClientExtensionFactory method*), [42](#page-45-1) InvalidHandshake, [46](#page-49-0) InvalidHeader, [46](#page-49-0) InvalidHeaderFormat, [46](#page-49-0) InvalidHeaderValue, [46](#page-49-0) InvalidMessage, [46](#page-49-0) InvalidOrigin, [46](#page-49-0) InvalidParameterName, [46](#page-49-0) InvalidParameterValue, [46](#page-49-0) InvalidState, [46](#page-49-0) InvalidStatusCode, [46](#page-49-0) InvalidUpgrade, [46](#page-49-0) InvalidURI, [46](#page-49-0) *ets.legacy.client.WebSocketClientProtocol attribute*), [30](#page-33-0) local\_address (*websockets.legacy.server.WebSocketServerProtocol attribute*), [36](#page-39-0)

D

E

decode() (*websockets.extensions.base.Extension*

encode() (*websockets.extensions.base.Extension*

Extension (*class in websockets.extensions.base*), [42](#page-45-1)

*method*), [42](#page-45-1) DuplicateParameter, [46](#page-49-0)

*method*), [42](#page-45-1)

## M

```
module
   websockets.datastructures, 44
   websockets.exceptions, 45
   websockets.extensions.base, 42
    websockets.extensions.permessage_deflate,
PEP 484, 62
       41
   websockets.legacy.auth, 40
   websockets.legacy.client, 27
   websockets.legacy.server, 33
   websockets.typing, 47
MultipleValuesError, 44
                                             R
                                             raw_items() (websockets.datastructures.Headers
                                             recv() (websockets.legacy.client.WebSocketClientProtocol
```
## N

```
name()(websockets.extensions.base.ClientExtensionFacto46
       property), 43
name() (websockets.extensions.base.Extension prop-
       erty), 42
name()(websockets.extensions.base.ServerExtensionFactorff<sup>mote_address (websock-</sup>
       property), 43
NegotiationError, 46
                                             remote_address (websock-
                                                    ets.legacy.client.WebSocketClientProtocol
                                                    attribute), 30
                                                    ets.legacy.server.WebSocketServerProtocol
                                                    attribute), 37
                                             request_headers (websock-
```
# O

open (*websockets.legacy.client.WebSocketClientProtocol attribute*), [30](#page-33-0) open (*websockets.legacy.server.WebSocketServerProtocol attribute*), [37](#page-40-0) Origin() (*in module websockets.typing*), [47](#page-50-1)

# P

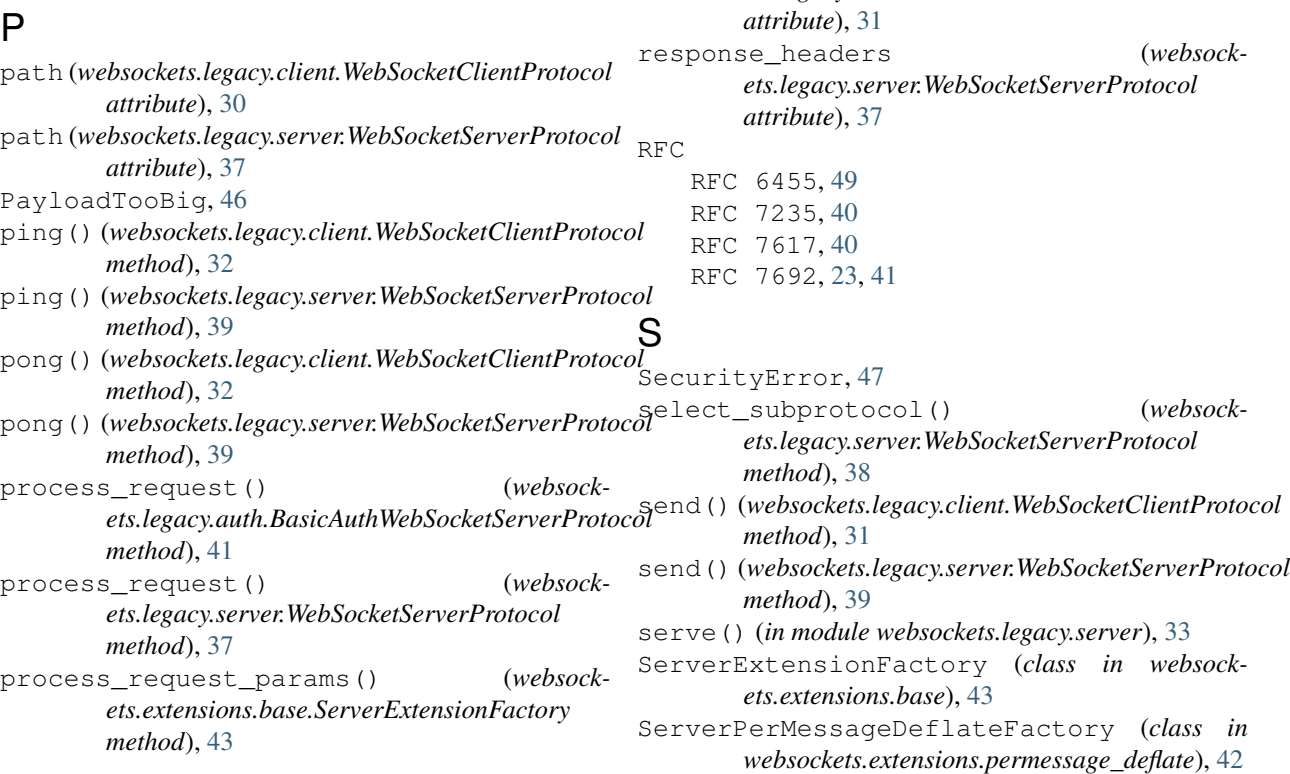

## process\_response\_params() (*websockets.extensions.base.ClientExtensionFactory method*), [43](#page-46-0)

*method*), [44](#page-47-1)

*method*), [31](#page-34-0)

*method*), [38](#page-41-0)

*attribute*), [30](#page-33-0)

*attribute*), [37](#page-40-0)

ProtocolError, [46](#page-49-0) Python Enhancement Proposals

recv() (*websockets.legacy.server.WebSocketServerProtocol*

*ets.legacy.client.WebSocketClientProtocol*

request\_headers (*websockets.legacy.server.WebSocketServerProtocol*

response\_headers (*websockets.legacy.client.WebSocketClientProtocol*

sockets (*websockets.legacy.server.WebSocketServer attribute*), [34](#page-37-0) subprotocol (*websockets.legacy.client.WebSocketClientProtocol attribute*), [31](#page-34-0) subprotocol (*websockets.legacy.server.WebSocketServerProtocol attribute*), [37](#page-40-0) Subprotocol() (*in module websockets.typing*), [47](#page-50-1)

## U

unix\_connect() (*in module websockets.legacy.client*), [28](#page-31-0) unix\_serve() (*in module websockets.legacy.server*), [34](#page-37-0) username (*websockets.legacy.auth.BasicAuthWebSocketServerProtocol attribute*), [41](#page-44-1)

## W

wait\_closed() (*websockets.legacy.client.WebSocketClientProtocol method*), [32](#page-35-0) wait\_closed() (*websockets.legacy.server.WebSocketServer method*), [35](#page-38-0) wait\_closed() (*websockets.legacy.server.WebSocketServerProtocol method*), [40](#page-43-1) WebSocketClientProtocol (*class in websockets.legacy.client*), [29](#page-32-0) WebSocketException, [47](#page-50-1) WebSocketProtocolError (*in module websockets.exceptions*), [47](#page-50-1) websockets.datastructures module, [44](#page-47-1) websockets.exceptions module, [45](#page-48-1) websockets.extensions.base module, [42](#page-45-1) websockets.extensions.permessage\_deflate module, [41](#page-44-1) websockets.legacy.auth module, [40](#page-43-1) websockets.legacy.client module, [27](#page-30-1) websockets.legacy.server module, [33](#page-36-1) websockets.typing module, [47](#page-50-1) WebSocketServer (*class in websockets.legacy.server*), [34](#page-37-0) WebSocketServerProtocol (*class in websockets.legacy.server*), [35](#page-38-0)